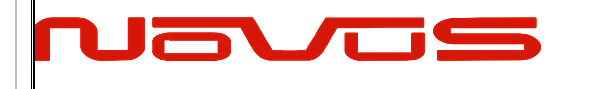

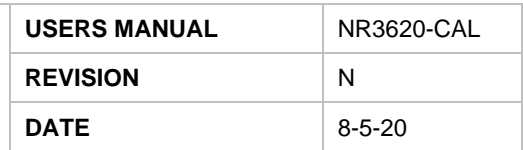

# **NR3620-CAL**

# **10MHz Frequency Reference, OCXO, GPS/GNSS-Locked Single Channel, Auto-Cal**

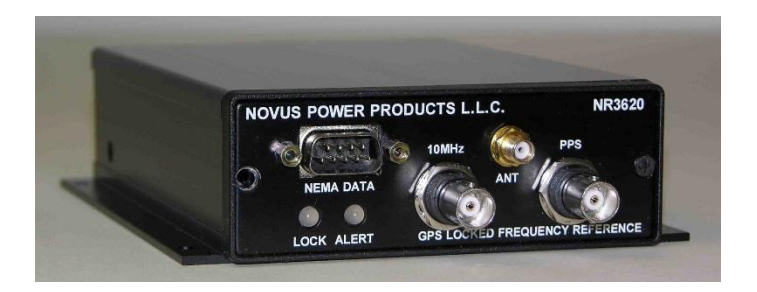

All information provided herein is the property of Novus Power Products LLC. The information included may be reproduced without the permission or prior approval of Novus Power Products LLC. for the purpose of operating the Novus equipment.

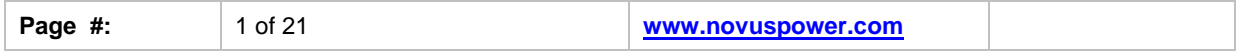

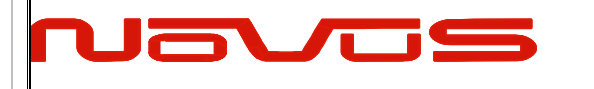

# **Table of Contents**

- 1.0 Overview
- 2.0 Crystal
- 3.0 GPS Receiver
- 4.0 Input-Output Connectors/Mechanical
- 5.0 Phase Noise
- 6.0 Alert Function
- 7.0 GPS
- 8.0 Technical Specification
- 9.0 Warranty
- 10.0 Appendix A NMEA, Radio Control and Status

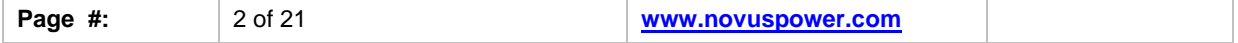

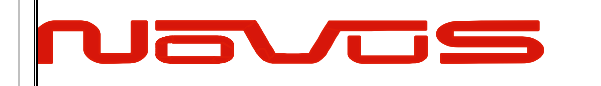

#### **1.0 Overview**

The NR3620-CAL is a GPS locked OCXO 10 MHz frequency reference with PPS and RS232. The unit features Auto-Calibration so that the most recent coefficients to compensate the OCXO for drift due to aging and/or temperature are stored and applied to the OCXO during GPS loss of lock conditions. These coefficients are updated after eight hours of continuous GPS locked state. This effectively eliminates long-term OCXO changes.

The RS232 interface provides access to the NMEA-0183 data from the GPS at a baud rate of 38.4K. The baud rate can be changed through the RS232 port using commands described in Appendix A (Output Format Section).

The unit operates from power in the voltage range of -60 to +60 VDC in three power supply ranges that must be specified at purchase. There is also an AC power adapter available.

The output is a 10 MHz sinewave at 13 dBm (1.0 Vrms). The output is short circuit and transient protected.

PPS pulse is a LVCMOS signal and is also short and transient protected. The PPS has an accuracy of 30 ns rms. The unit may be ordered with the PPS level at 3.3 or 5 VDC CMOS levels and is capable of driving a 50 Ohm load (units mfg. after March 2020).

The Global Positioning System (GPS) transmits a wealth of data. The information is routinely used for position and timing. This signal is what is used by all GPS disciplined oscillators for master timing.

The first part of the process is acquiring the GPS satellites and deriving what is called the PPS signal. This is a pulse that occurs once a second. Most GPS receivers will specify an accuracy for the leading edge in the range of ~20 ns rms. Due to atmospheric conditions, multi-path and other effects, there is considerable jitter on the pulse. This pulse, with exceptional long-term accuracy of ~E-12, is the starting point for the GPSDO.

The PPS is used to derive a 10MHz signal. As you can imagine, the algorithms for the generation of the 10MHz are very sophisticated. You are, in effect, creating a 10MHz waveform with frequency measured once a second by a waveform which has considerable jitter.

To get a useful frequency reference, the jitter (phase noise) of the frequency reference must be improved. A very low bandwidth phase locked loop is used to lock a high performance 10 MHz OCXO to the synthesized disciplined 10 MHz. By virtue of having

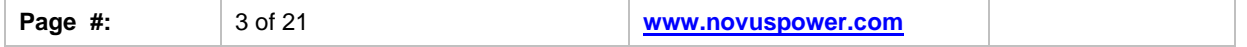

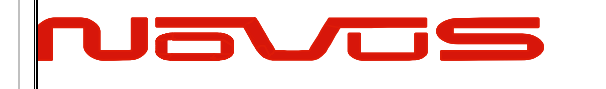

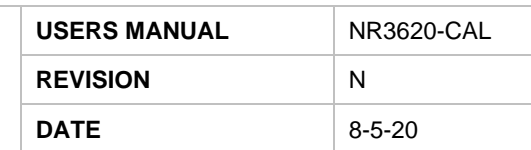

a very low bandwidth, the high frequency jitter is dramatically reduced. There are numerous tradeoffs - speed of acquisition, phase error, stability, cost, etc. It is a complex feedback loop and as such, there are many solutions. Noise on the final output is also affected by the noise in the system. Noise from power supplies and other circuits can easily sum with the output signal. Care has been taken throughout the design to achieve a high quality signal.

The phase noise of the output is now largely dominated by the voltage controlled oscillator. The oscillator is typically a crystal oscillator and the quality of that device can vary significantly. The NR3620-CAL uses an oven-controlled oscillator to provide an unlocked stability of under 50 ppb/year.

The calibration feature continually monitors the correction coefficients developed through GPS timing information. These are sampled multiple times per day and stored in non-volatile memory and in the event of a GPS loss, the saved coefficients are applied to the OCXO. This effectively eliminates long-term crystal drift.

The NR3620-CAL also incorporates built-in test to monitor critical parameters such as the OCXO oven, power supplies and other functions. The built-in test drives a front panel indicator and a set of relay contacts accessible on the front panel DB-9 connector. The GPS lock status is provided by a front panel indicator and a signal accessible on the front panel DB-9. Many systems will use this signal to detect a long-term GPS lossof-lock state which may be caused by an antenna or cabling issue.

The NR3620-CAL draws less than 10 Watts of power from a 12 VDC nominal source. An AC power adapter is available as an option to allow direct operation from standard AC power. Also, Novus offers related NR3620 products that can operate anywhere from – 60 to +60 VDC. Contact the factory for further details.

The output of the OCXO is buffered and amplified. The buffering is completely fault protected and is followed by ESD protection circuitry. The output is also monitored for signal presence and if a signal is not detected, the Alert LED is activated and the status relay is opened.

In addition to the signal presence built-in test, there is circuitry to determine if the oven within the OCXO has failed. This is a very subtle failure as there would appear to be a sine wave but without a functional oven, the temperature stability would be poor. If a failure is detected, the Alert LED will be activated and the status relay will be opened. During the first fifteen minutes of operation, an Alert may occur as the oven brings the crystal up to temperature. This is normal and will stop after approximately fifteen to thirty minutes of operation.

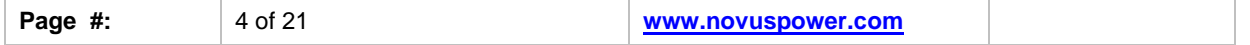

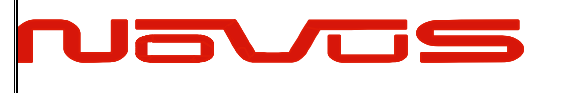

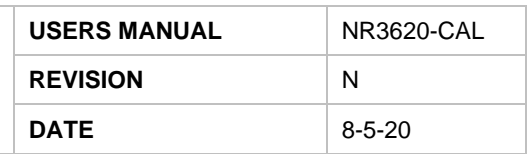

## **2.0 Crystal**

Novus crystal-based frequency reference products are based upon either TCXO or OCXO technology. Temperature compensated crystal oscillators will normally use a AT cut crystal and electronically compensate the device with temperature. An OCXO device uses a SC (stress compensated) crystal and the part is held at a fixed temperature to minimize temperature drift.

The TCXO implementation results in a temperature stable reference in the single digit parts per million. An OCXO device affords a reference that is almost 2 orders of magnitude more stable than the TCXO.

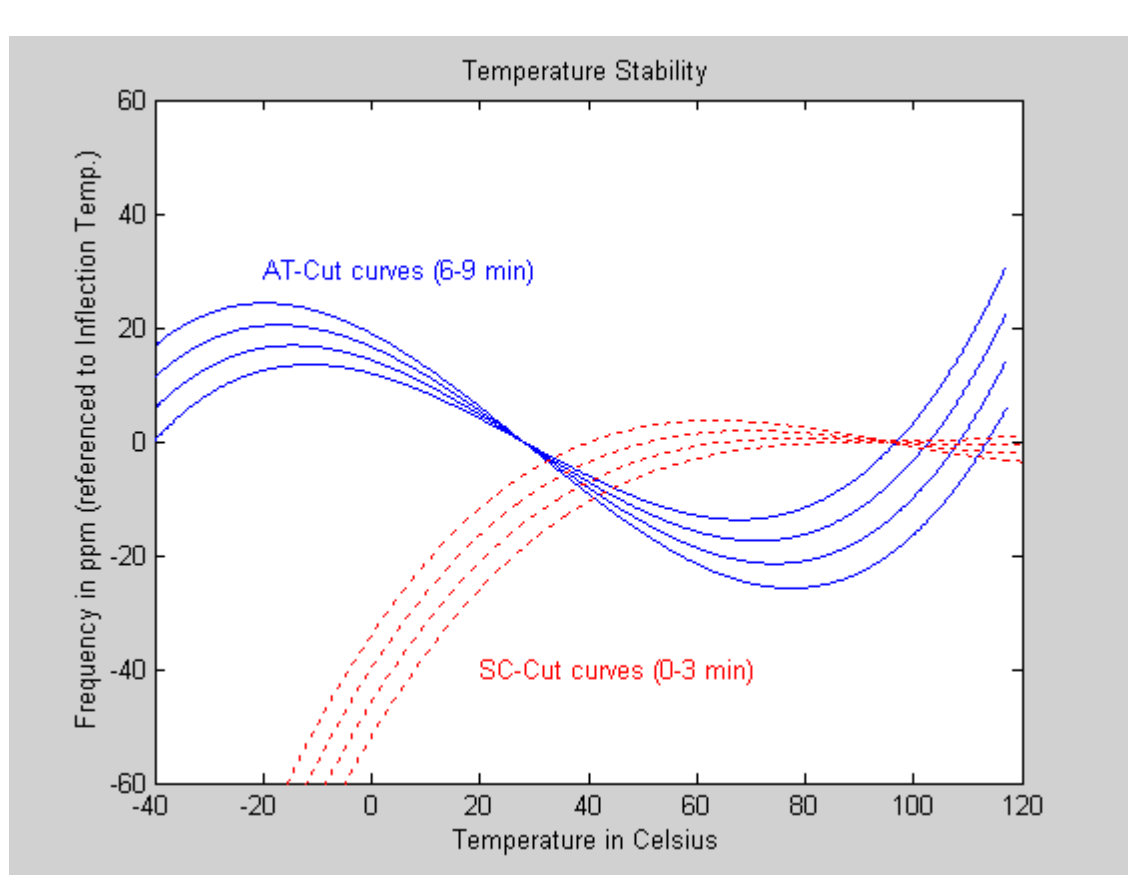

## **COMPARISON OF AT vs SC CUT CRYSTAL**

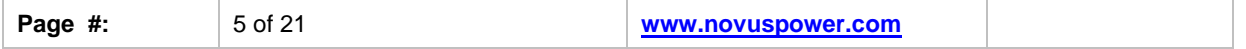

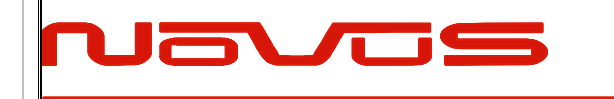

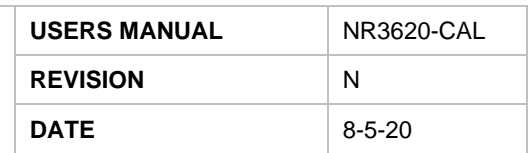

Over a broad temperature range, an AT performs very well and much easier to compensate electronically. It is also a simpler crystal to manufacture than a SC cut device. For applications where a stability of a few ppm is acceptable, a TCXO can be a cost-effective alternative.

The SC cut results in a much higher Q device and achieves much lower phase noise than the AT cut. The device is also more sensitive to pressure and temperature variation is mounted in temperature controlled hermetic chamber.

OCXO oven temperature is in the range of 90°C. The devices heat-up and become stable within  $\sim$  5 minutes.

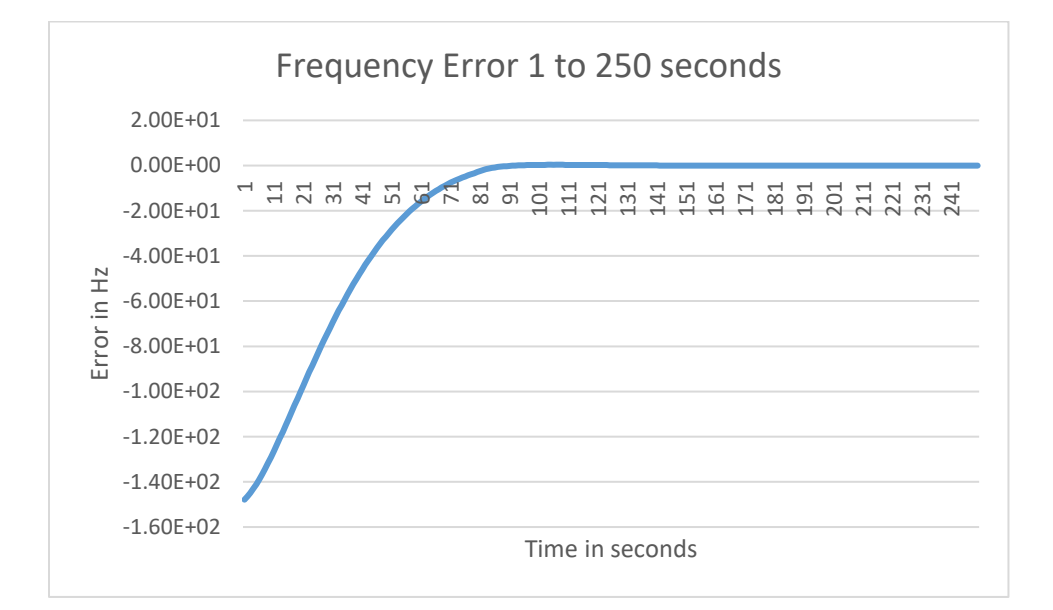

### **OCXO FREQUENCY ERROR FROM COLD START**

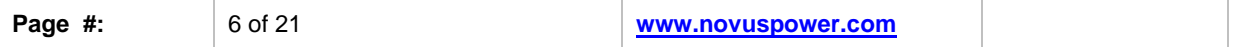

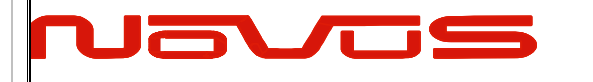

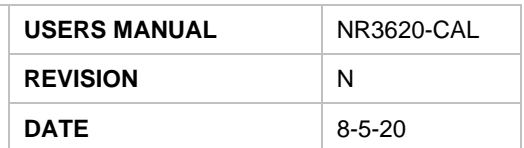

## **TYPICAL OCXO**

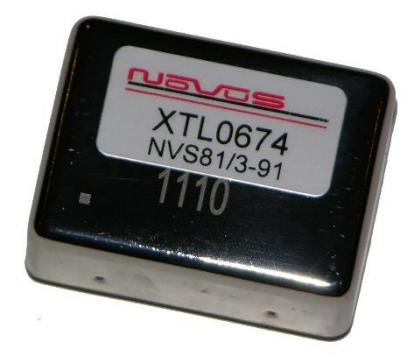

Another alternative for a frequency reference is an atomic reference. These devices use a change in atomic state of an isotope of Cesium or Rubidium for stability. Instead of a stability of ±50 ppb/year for a typical OCXO - stability of ±1 ppb/year is very common.

Atomic sources are very complex and while a very stable source, phase noise performance may not be acceptable for many applications.

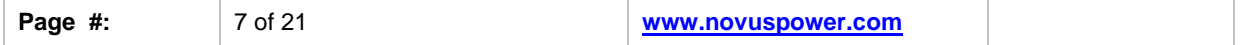

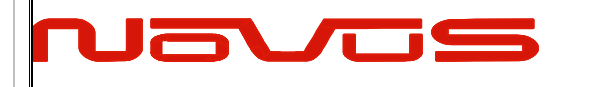

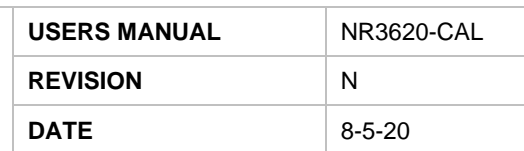

### **TYPICAL PHASE NOISE PERFORMANCE FOR A RUBIDIUM SOURCE**

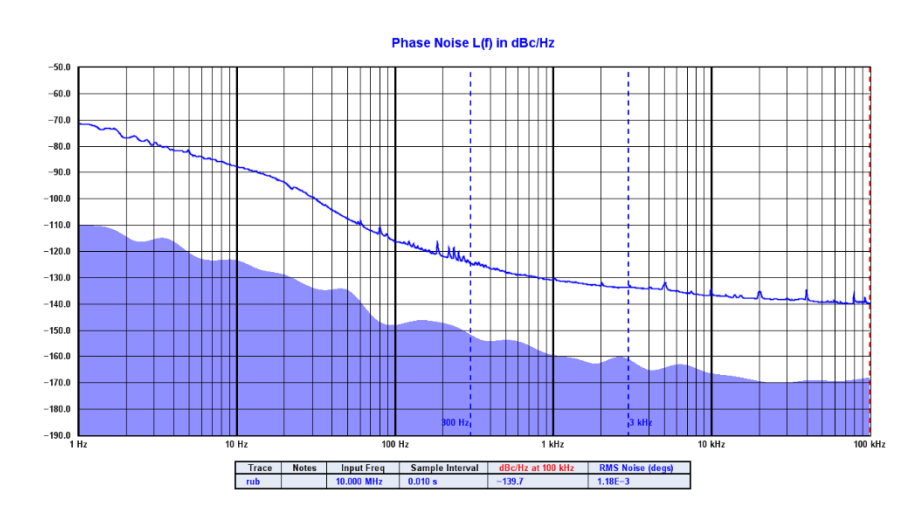

For applications requiring the stability of an atomic source but also requiring low phase noise, a low phase noise OCXO is disciplined to an atomic source. The phase noise for the NR2310-RO has phase noise improved by well over 20 dB by this technique.

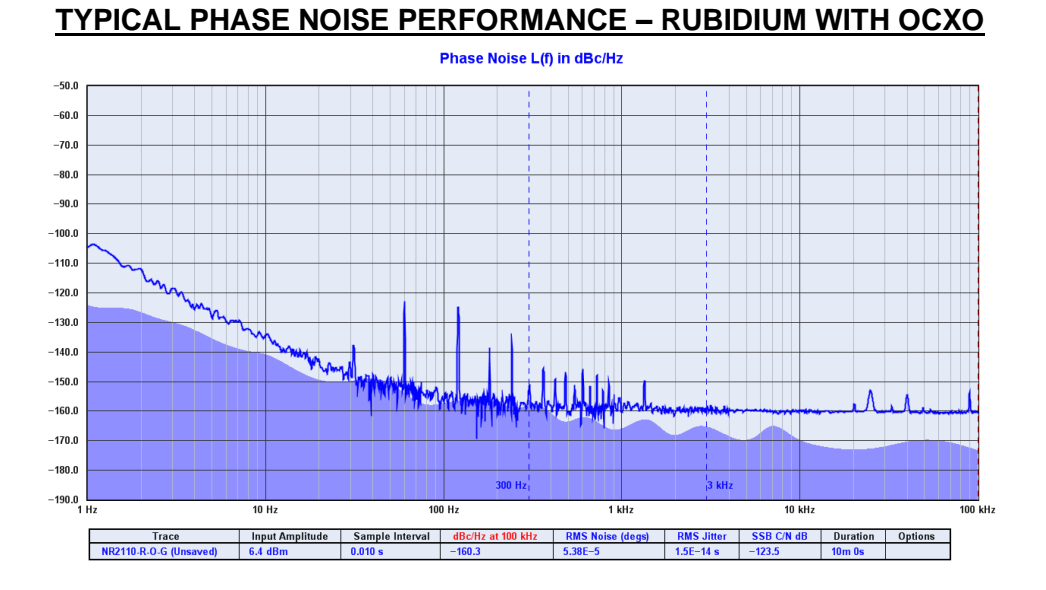

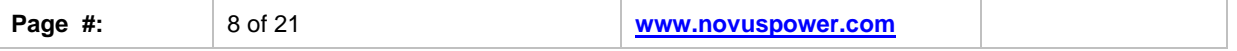

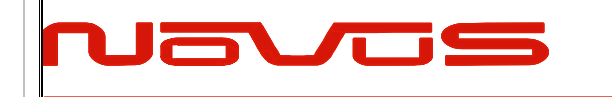

.

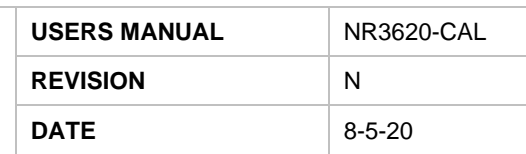

When the stability of an atomic or crystal source is not sufficient, a GNSS disciplined source is an option. A GNSS receiver is installed and timing information from the GNSS is used to discipline the timing device. Timing accuracy to a few ppb is readily achievable.

The GNSS is used to provide timing for a DDS (direct digital waveform synthesizer). While the DDS has outstanding long-term accuracy, the short-term stability very poor due to the nature of the timing source. A GNSS timing source has considerable shortterm instability due to the numerous radio effects-multi-path, signal weakness etc. In order to develop a stable reference, the GNSS timing waveform is used to discipline a low noise source with a Kalman filter. A good example of the improved jitter performance of a Kalman filter is shown below:

#### M Pos: 37.60ns **DISPLAY** Tek ຼπ The T Type Dots Persist 1 sec Format YT Contrast Increase Contrast Decrease M 10.0ns CH3 / 212mV CH1 500mW CH3 500mV 10.0001MHz

#### **KALMAN FILTER PERFORMANCE**

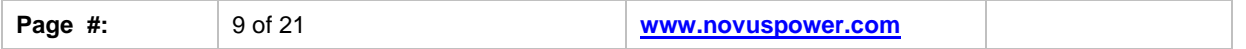

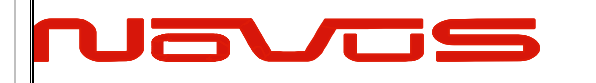

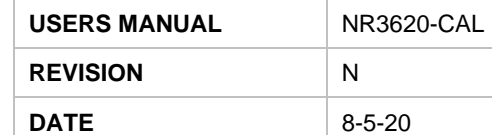

#### **TYPICAL ACCEPTANCE TESTING DATA FOR THE NR3620-CAL GNSS LOCKED REFERENCE**

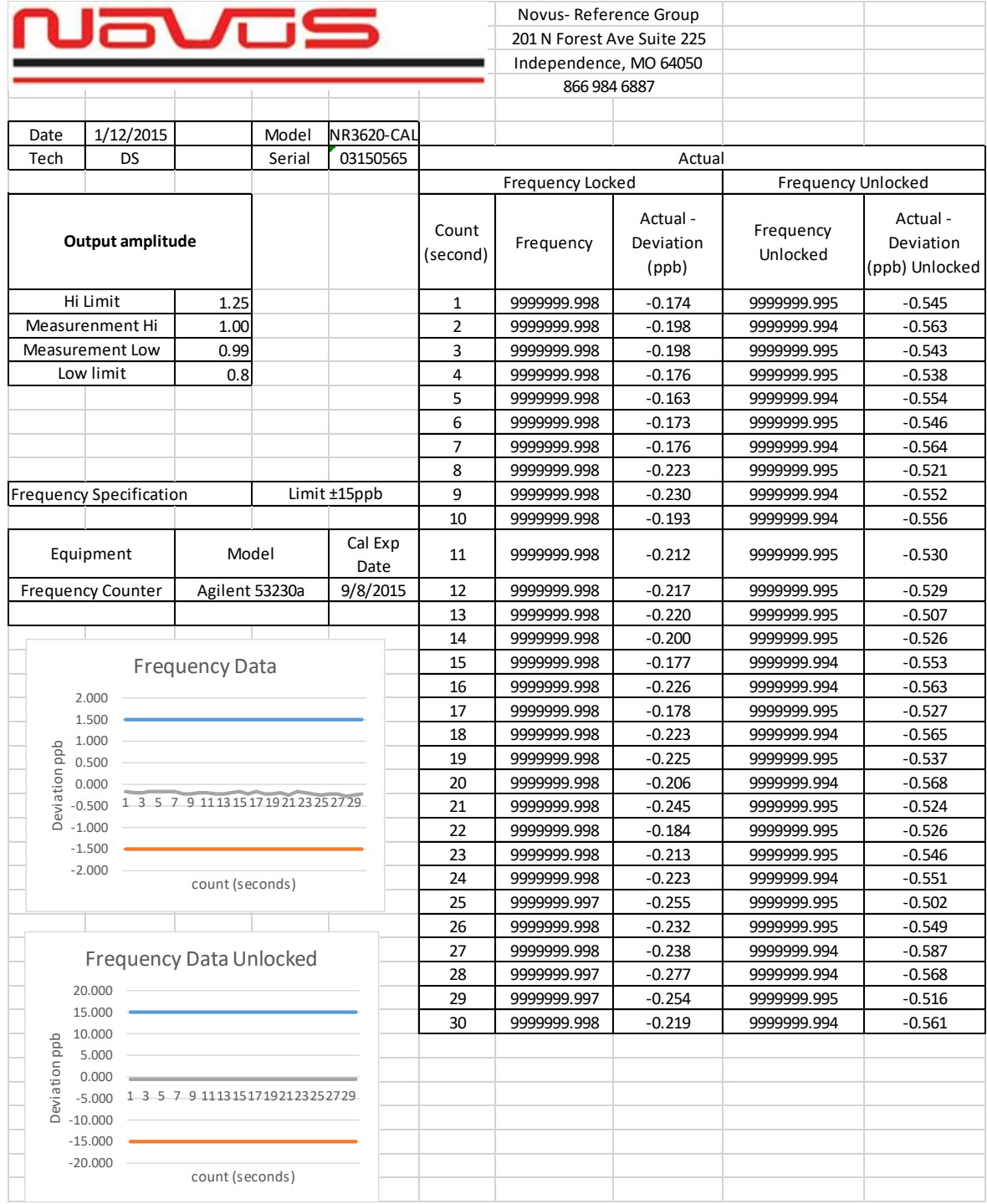

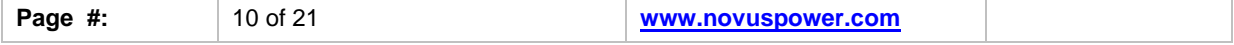

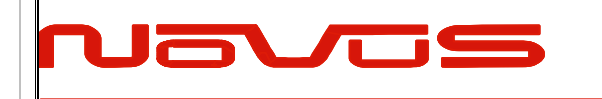

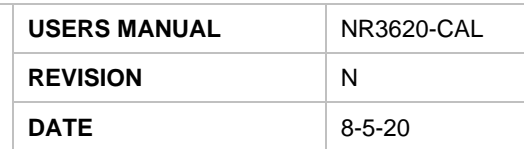

### **3.0 GPS Receiver**

The receiver and companion elements generate the GNSS sine wave, PPS and NMEA serial link. The serial link conforms to NMEA 0183 protocol. The 26 channel highsensitivity, high-accuracy Multi-GNSS receiver. Supports TRAIM, GPS, GLONASS, QZSS, SBAS, Active Anti-Jamming and Advanced Multipath Mitigation Functions.

Typical Antenna Specs: Frequency Band 1574 – 1607 MHz Antenna Gain 2 dBic @ 90° Amplifier Gain  $\qquad \qquad \textcircled{a}$  3.0Vdc: 26dB (typ) Polarization **RHCP** Out-of-band Rejection >60dBc @ f0 ± 50MHz Impedance 50Ω VSWR 2.0 Max<br>DC Input 2.8V - 6V DC Input Noise Figure **CONSISTENT** <2.0dB Power Consumption 25mA (typ)

#### **4.0 Input/Output Connectors/Mechanical**

All versions of the NR3620 are available in either the flanged chassis (Type II) or with pressed inserts located on the bottom of the unit (Type I), The inserts are #6-32.

### **When using the bottom inserts for the Type I chassis, the screw must not enter the chassis by no more than 0.15 inches. A longer screw will damage the unit and void the warranty!!!**

The Type II chassis is a mechanical package that has two 0.5 inch flanges that extend beyond the main chassis. Each flange has 2 holes that can be used to attach the unit to a flat surface.

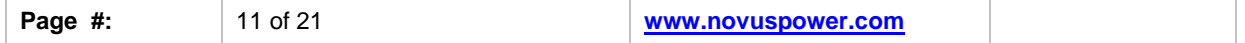

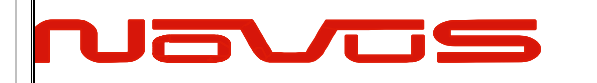

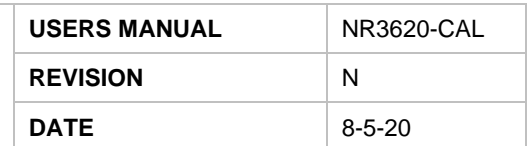

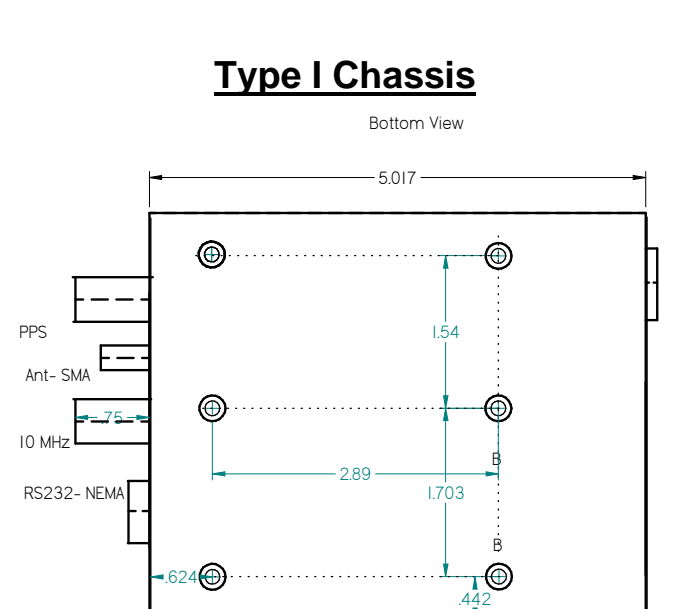

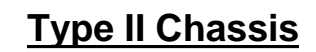

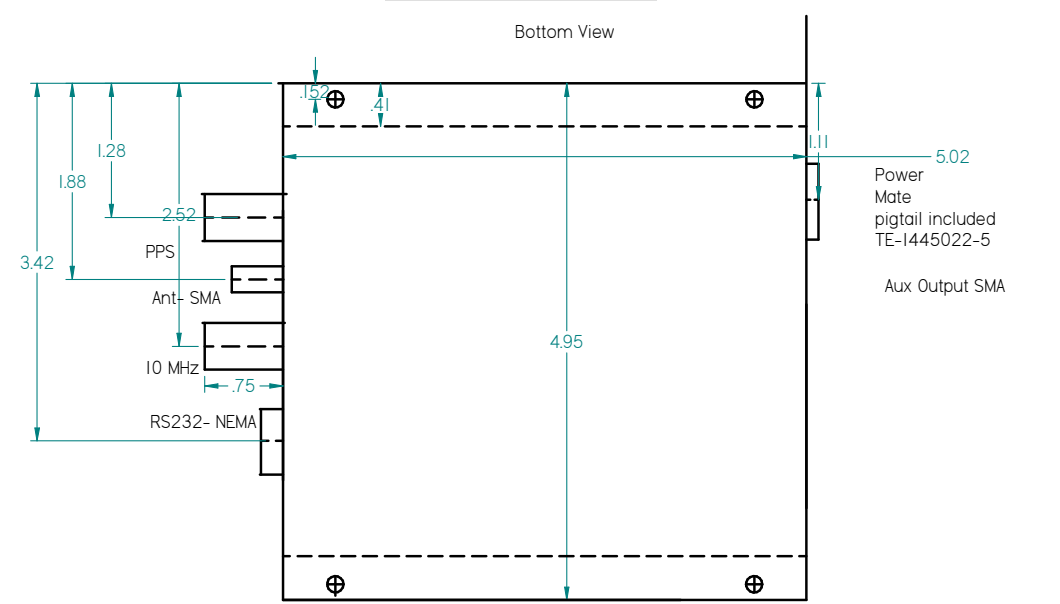

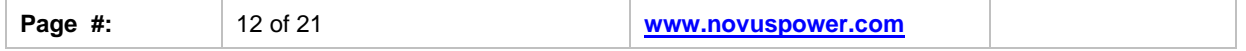

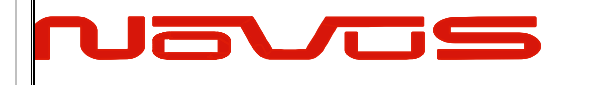

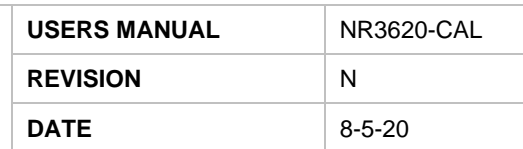

**GPS Ant** - SMA connects to the GPS ant - provides 3.3 VDC 25mA max.

**PPS** - BNC - one pulse per second

**10MHz sine** - sine or CMOS output

**RS232** - standard NMEA output NMEA-0183

#### **REV A and REV B Products:**

Power - [TE Connectivity](http://digikey.com/Suppliers/us/Tyco-Electronics-Amp.page?lang=EN) part #2-1445055-5

- 1. Ground
- 2. Power Nominal +12 VDC (8 to 16 VDC)
- 3. No connection
- 4. No connection
- 5. No connection

Note - Unit ships with a power pigtail

#### **REV C Products January 2014:**

The power connector was changed to a 4 pin terminal block connector (Phoenix Contact part #1844236 or ON-Shore Tech Part# OSTOQ041251) and the unit ships with its mate (Phoenix Contact part #1840382 or ON-Shore OSTTJ0411530) pictured below. Wires are installed and secured with a slotted screw driver.

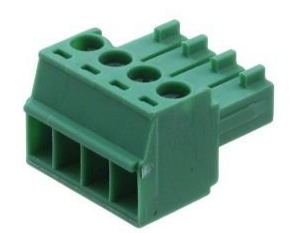

Pin assignments

- 1. power ground
- 2. power positive
- 3 no connect
- 4. no connect

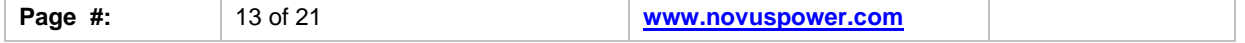

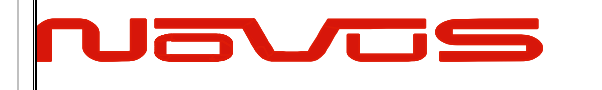

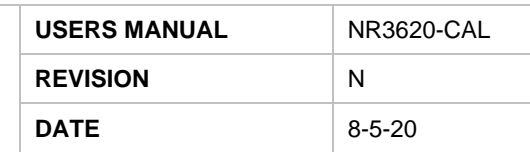

The unit is designed to operate from 12 VDC nominal power and is reverse polarity protected.

Pin 1 is designated on the panel and is the far right pin as directly viewed. REV C Products January 2014:

After June 1 2016 the pin out on the power connector is:

- 1. power ground
- 2. power positive
- 3 status relay
- 4. status relay

The DB9 now contains the NMEA serial lines, GPS lock (set of relay contacts) and System Alert (set of relay contacts). The pin-out on the REV.C product has changed:

Pin OLD CONFIGURATION Pin NEW CONFIGURATION 1 GPS relay #1 1 Optional PPS signal 2 NMEA - Tx 2 NMEA - Tx 3 NMEA - Rx 3 NMEA - Rx 4 no connection 4 no connection 5 GND 5 GND 6 N/C 6 GPS lock contact #1 7 GPS relay contact #2 7 GPS lock relay contact #2<br>8 Alert relay contact #1 8 Alert relay contact #1 8 Alert relay contact #1 8 Alert relay contact #1 9 Alert relay contact #2 9 Alert relay contact # 2

- 
- 
- 
- 
- 
- 
- 
- 
- 

#### Products produced after June 1, 2016:

#### Pin NEW CONFIGURATION

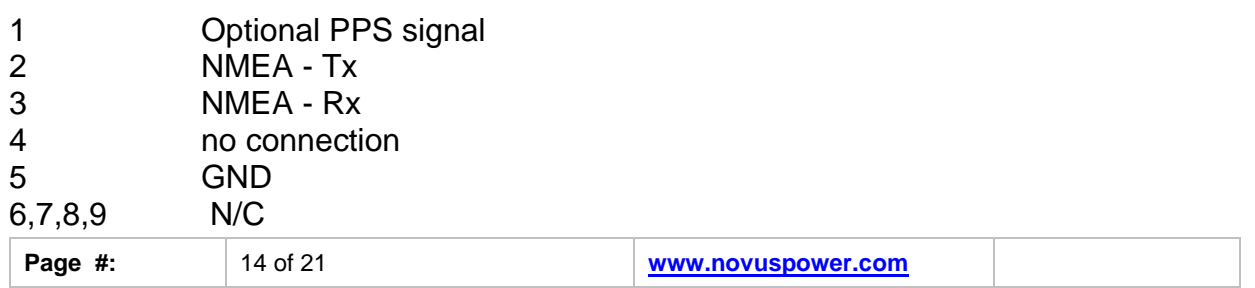

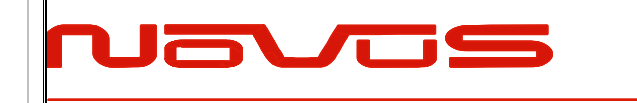

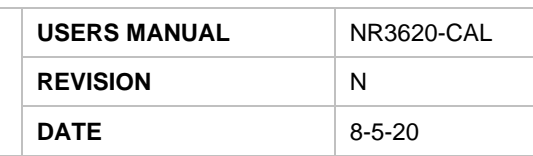

Contact closure occurs in the normal operating state for Alert and the GPS lock relay closes when lock is achieved. The optional PPS signal has to be specifically requested at the time the product is purchased. Routing the PPS through the DB9 is offered as an option that might ease system integration.

### **5.0 Typical Phase Noise**

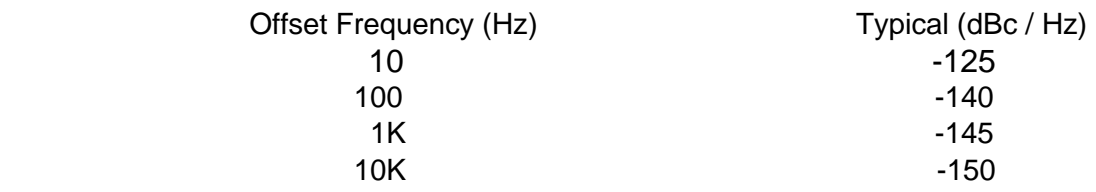

### **10MHz Sine- Primary Output**

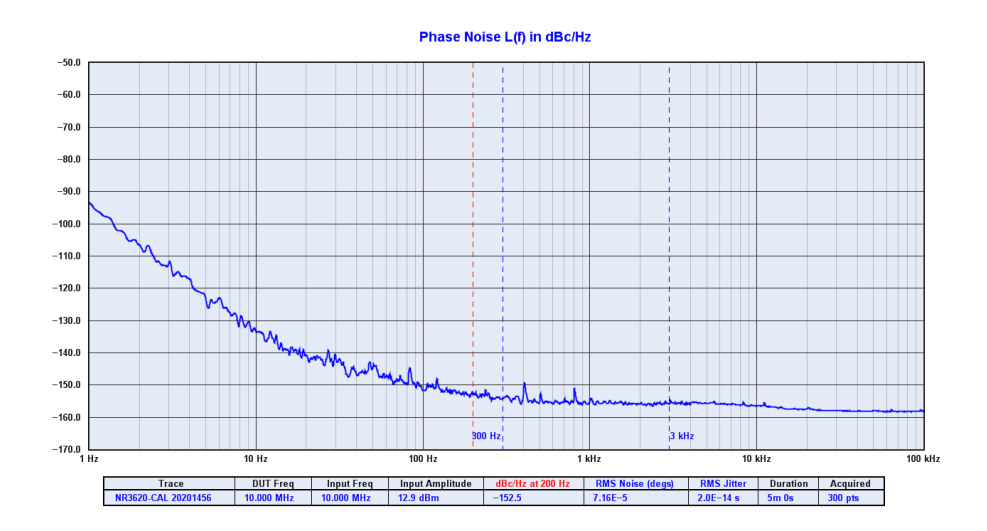

### **6.0 Alerts - Function Relay**

There numerous critical circuits in the unit. These are monitored and a failure of any of these will initiate an ALERT condition. The ALERT LED green to red and the ALERT relay will open. The normal operating state is the relay contacts will be closed. During cold start, the oven can behave in such a manner as to give an Oven alert. This is normal and will only occur from a cold start. This condition should only exist for approximately five minutes.

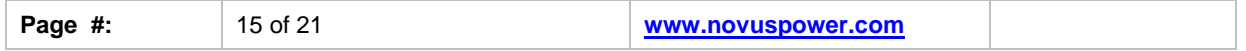

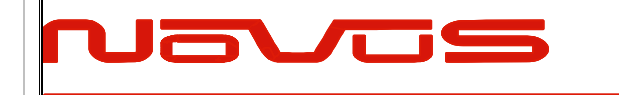

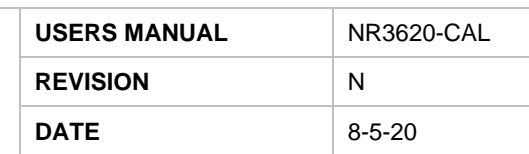

Units manufactured after June 1, 2016 move combines the GNSS lock and alert relay to a single series connection that is routed to the rear connector. When the unit passes self-test and achieves GNSS lock, the relay closes. The relays can be separated and routed to the DB-9 with a special request.

## **7.0 GPS/GNSS Function**

The receiver needs to be able to see at least four satellite vehicles (SVs) to obtain an accurate 3-D position fix. When travelling in a valley, or built-up area, or under heavy tree cover, you will experience difficulty acquiring and maintaining a coherent satellite lock. Complete satellite lock may be lost, or only enough satellites (3) tracked to be able to compute a 2-D position fix, or a poor 3D fix due to insufficient satellite geometry (i.e. poor DOP). Inside a building or beneath a bridge, it may not be possible to update a position fix. The receiver can operate in 2-D mode if it goes down to seeing only three satellites by assuming its height remains constant. But this assumption can lead to very large errors, especially when a change in height does occur. A 2-D position fix is not considered a good or accurate fix; it is simply "better than nothing".

The receiver's antenna must have a clear view of the sky to acquire satellite lock. Remember, it is the location of the antenna that will be given as the position fix. If the antenna is mounted on a vehicle, survey pole, or backpack, allowance for this must be made when using the solution.

To measure the range from the satellite to the receiver, two criteria are required: signal transmission time and signal reception time. All GPS satellites have several atomic clocks that keep precise time and are used to time-tag the message (i.e. code the transmission time onto the signal) and to control the transmission sequence of the coded signal. The receiver has an internal clock to precisely identify the arrival time of the signal. Transit speed of the signal is a known constant (the speed of light), therefore: time  $x$  speed of light  $=$  distance.

Once the receiver calculates the range to a satellite, it knows that it lies somewhere on an imaginary sphere whose radius is equal to this range. If a second satellite is then found, a second sphere can again be calculated from this range information. The receiver will now know that it lies somewhere on the circle of points produced where these two spheres intersect.

When a third satellite is detected and a range determined, a third sphere intersects the area formed by the other two. This intersection occurs at just two points. A fourth satellite is then used to synchronize the receiver clock to the satellite clocks.

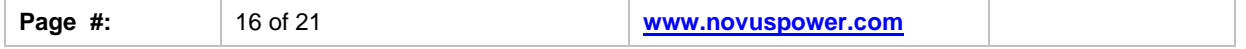

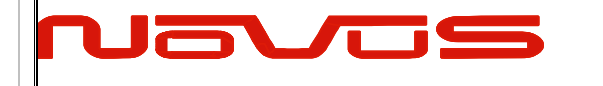

.

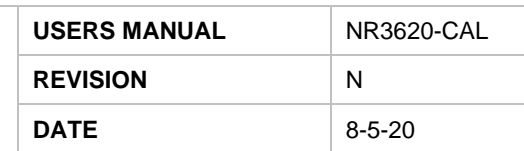

In practice, just four satellite measurements are sufficient for the receiver to determine a position, as one of the two points will be totally unreasonable (possibly many kilometers out into space). This assumes the satellite and receiver timing to be identical. In reality, when the receiver compares the incoming signal with its own internal copy of the code and clock, the two will no longer be synchronized. Timing error in the satellite clocks, the receiver and other anomalies mean that the measurement of the signal transit time is in error. This, effectively, is a constant for all satellites since each measurement is made simultaneously on parallel tracking channels. Because of this, the resulting ranges calculated are known as "pseudo-ranges".

To overcome these errors, the receiver then matches or "skews" its own code to become synchronous with the satellite signal. This is repeated for all satellites in turn, thus measuring the relative transit times of individual signals. By accurately knowing all satellite positions, and measuring the signal transit times, the user's position can be accurately determined.

The GPS Lock LED illuminates green when the unit is locked to the GPS system. If the LED is red, the unit is operating on the OCXO.

The GPS lock status is on the RS232 connector. After June 1, 2016 the GNSS lock and status relay is combined and available on the rear panel connector pins 3,4.

If the GPS indicator remains red for an extended period of time, it could be an indication of an antenna, cabling or unit malfunction. Confirm the antenna is still connected and has not become obstructed from a clear view of the sky. To check the unit, an alternate antenna can be tried in order to isolate the malfunction. For further support, please contact the factory 816-836-7446.

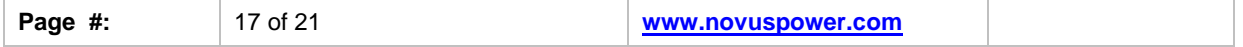

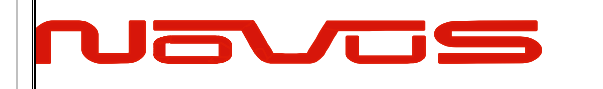

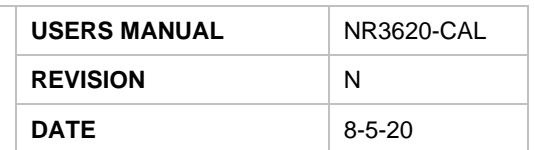

# **8.0 Technical Specification**

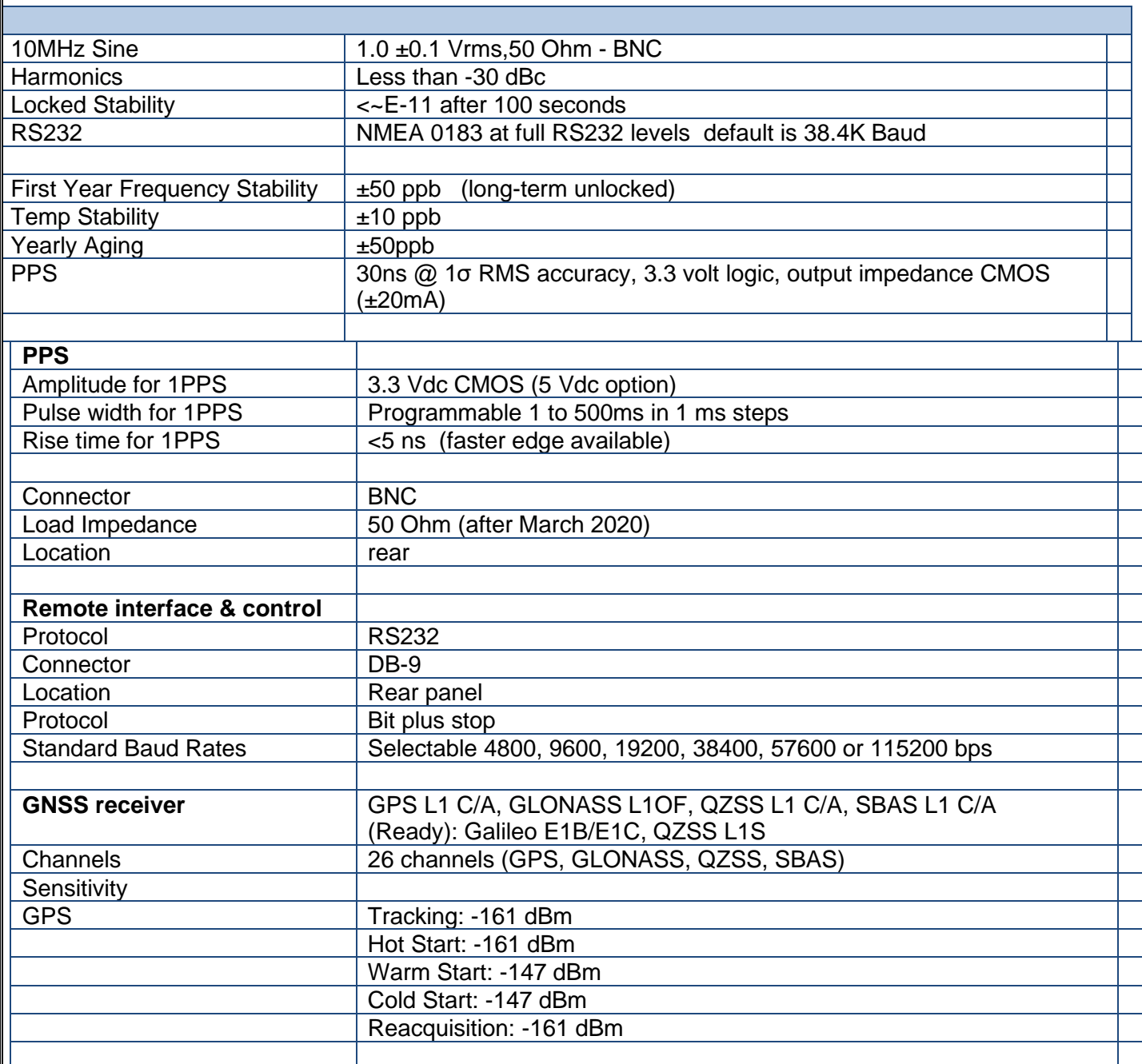

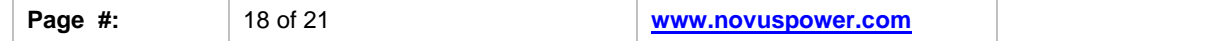

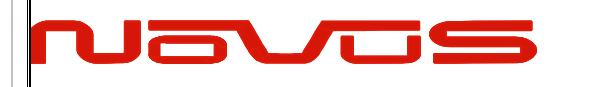

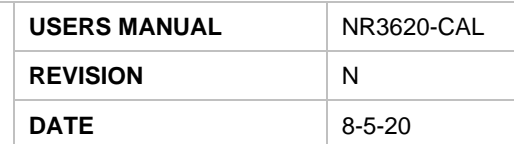

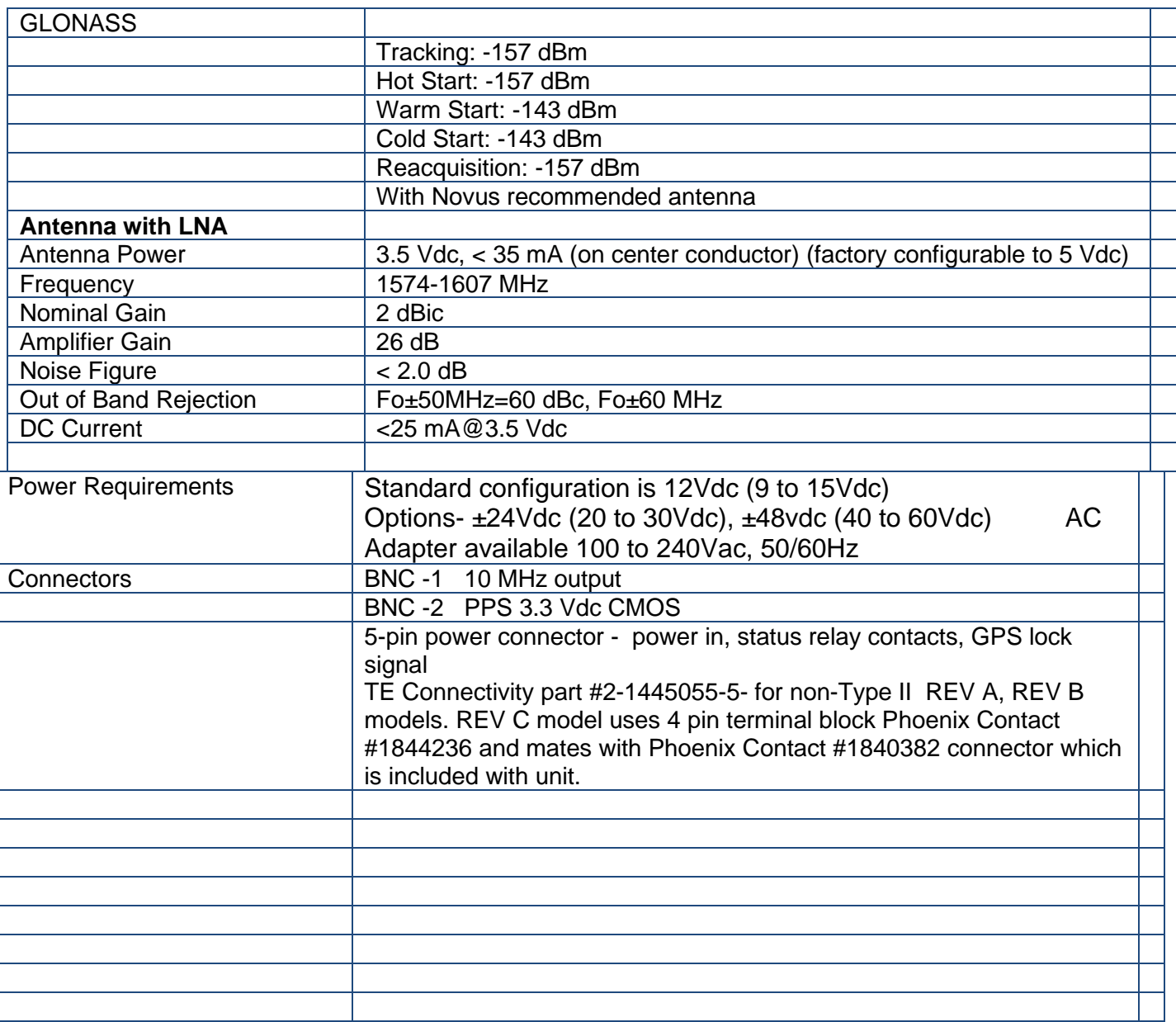

## **Environmental and Mechanical**

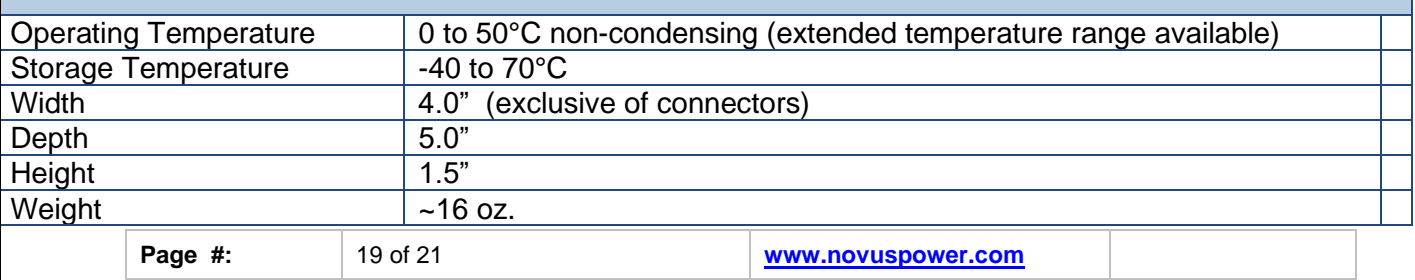

┓

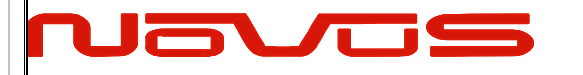

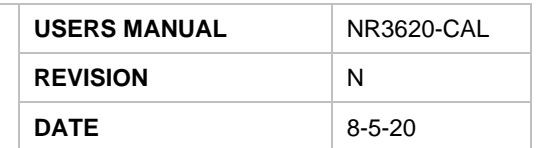

#### **9.0 LIMITED HARDWARE WARRANTY**

**Novus Power Products** (hereinafter Novus) warrants its products to the original end user ("original purchaser") and warranty is not transferrable. Novus guarantees that the NOVUS hardware products that you have purchased from NOVUS are free from defects in materials or workmanship under normal use during the LIMITED WARRANTY PERIOD. The LIMITED WARRANTY PERIOD starts on the date of shipment and for the period of 1 (one) year to be free from defects caused by faulty materials or poor workmanship, provided: (a) NOVUS is notified in writing by Buyer of such defect prior to the expiration of the warranty period, and

(b) after receiving return authorization –RMA- from NOVUS, the defective item is returned with transportation prepaid to NOVUS, Independence, Missouri, with transportation charges prepaid by Buyer …see RMA policy in Terms and conditions, and

(c) NOVUSs' examination of such unit shall disclose to its satisfaction that such defect(s) exist and have not been caused by misuse, neglect, improper installation, improper storage, unauthorized modifications, inadequate maintenance, operation outside the environmental specifications for the product, repair alteration, or accident. NOVUS assumes no risk or liability for results of the use of products purchased from it, including but without limiting the generality of the foregoing: (1) the use in combination with any electrical or electronic components, circuits, systems, assemblies or any other materials or substances; (2) unsuitability of any product for use in any circuit or assembly. Removal or tampering with tamper-proof label on merchandise will void warranty coverage unless with the written authorization from NOVUS

(d) an evaluation fee will be charged to Buyer to cover inspection and testing costs for any item returned by Buyer under this paragraph which is found to be within specifications and/or otherwise not the responsibility of NOVUS under the terms and conditions of this paragraph or any other part of this Agreement..

Your dated sales or delivery receipt is your proof of the purchase date. You may be required to provide proof of purchase as a condition of receiving warranty service. You are entitled to hardware warranty service according to the terms and conditions of this document if a repair to your NOVUS product is required during the limited warranty period. Our obligation at NOVUS is limited to repair or replace products which prove to be defective.

Should Novus be unable to repair or replace the product within a reasonable amount of time, the customer's alternate remedy shall be a refund of the purchase price upon return of the product to Novus. The liability of NOVUS under this warranty is limited to replacing, repairing or issuing a credit, at its option, for any such item returned by Buyer under the terms of this warranty.

**EXCLUSIONS**: The above warranty shall not apply to defects resulting from improper or inadequate maintenance by the customer, customersupplied software or interfacing, unauthorized modification or misuse, operation outside of the environmental specifications for the product or improper site preparation and maintenance (if applicable). For probes, cables, antennas and accessories, the warranty period is 90 (ninety) days.

**PRODUCT SPECIFICATIONS**: Published specifications whether contained herein or in any other materials or documents distributed to Buyer by Novus do not become final or binding on NOVUS until approved by NOVUS. NOVUS expressly reserves the right to change or modify specifications at any time without prior notice.

**WARRANTY LIMITATIONS**: NOVUS MAKES NO OTHER WARRANTY, EITHER EXPRESSED OR IMPLIED, WITH RESPECT TO THIS PRODUCT. NOVUS SPECIFICALLY DISCLAIMS THE IMPLIED WARRANTIES OF MERCHANTABILITY OR FITNESS FOR A PARTICULAR PURPOSE.

IN ALL CIRCUMSTANCES NOVUS' MAXIMUM LIABILITY IS LIMITED TO THE PURCHASE PRICE OF THE PRODUCTS SOLD. NOVUS SHALL NOT, UNDER ANY CIRCUMSTANCES BE LIABLE UPON A CLAIM OR ACTION IN CONTRACT, TORT, INDEMNITY OR CONTRIBUTION OR OTHER CLAIMS RELATING TO THE PRODUCTS IT SELLS WHICH EXCEEDS THIS LIABILITY LIMIT. NOVUS SHALL NOT BE LIABLE FOR THIRD PARTY CLAIMS FOR DAMAGES AGAINST THE CUSTOMER, OR FOR MALFUNCTION, DELAYS, INTERRUPTION OF SERVICE, LOSS OF BUSINESS, LOSS OR DAMAGE TO EXEMPLARY DAMAGES, WHETHER OR NOT NOVUS HAS BEEN MADE AWARE OF THE POSSIBILITY OF SUCH CLAIMS OR DAMAGES.

. **LIMITATION OF REMEDIES**: REGARDLESS OF WHETHER ANY REMEDY SET FORTH HEREIN FAILS OF ITS ESSENTIAL PURPOSE, IN NO EVENT WILL NOVUS BE LIABLE TO YOU FOR ANY SPECIAL, CONSEQUENTIAL, INDIRECT OR SIMILAR DAMAGES, INCLUDING, WITHOUT LIMITATION, DAMAGES FOR LOSS OF BUSINESS PROFITS, BUSINESS INTERRUPTION, LOSS OF DATA OR BUSINESS INFORMATION (OR OTHER PECUNIARY LOSS) ARISING OUT OF THE USE OF OR INABILITY TO USE THE HARDWARE SUPPLIED THEREWITH EVEN IF NOVUS OR ANYONE ELSE HAS BEEN ADVISED OF THE POSSIBILITY OF SUCH DAMAGES, OR FOR ANY CLAIM BY ANY OTHER PARTY. EXCLUDED DAMAGES SHALL INCLUDE, BUT ARE NOT LIMITED TO: COSTS OF REMOVAL AND INSTALLATION, LOSSES SUSTAINED AS THE RESULT OF INJURY TO ANY PERSON, OR DAMAGE TO PROPERTY.

**EXCLUSIVE REMEDIES**: THE REMEDIES PROVIDED HEREIN ARE THE CUSTOMERS' SOLE AND EXCLUSIVE REMEDIES. IN NO EVENT SHALL NOVUS BE LIABLE FOR ANY DIRECT, INDIRECT, SPECIAL, INCIDENTAL, OR CONSEQUENTIAL DAMAGES, WHETHER BASED ON CONTRACT, TORT, OR ANY OTHER LEGAL THEORY.

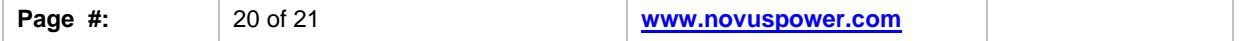

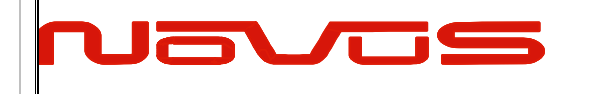

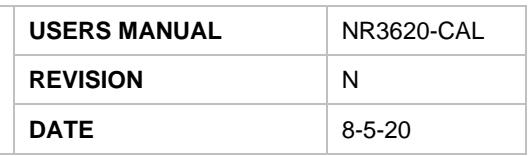

**10.0 Appendix A – NMEA, Radio Control and Status**

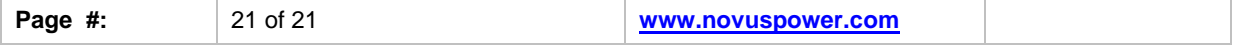

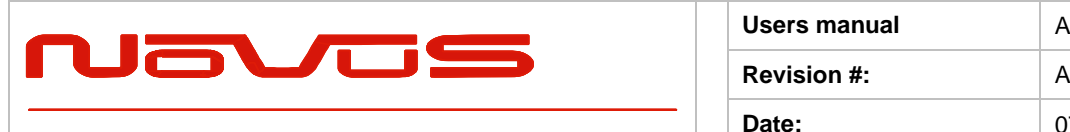

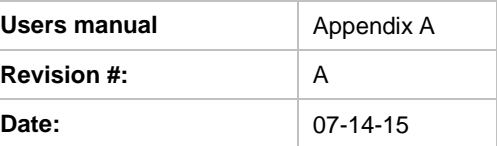

**Users Manual Appendix A**

# **Appendix A**

# **GPS/GNSS Receiver Communications Specification NMEA-0183**

All information provided herein is the proprietary property of Novus Power Products L.L.C. The information included may be reproduced without the permission of Novus Power Products L.L.C. without prior approval for purpose of operating the equipment.

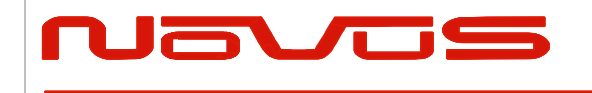

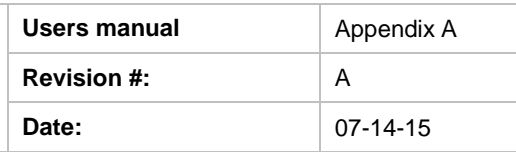

# **Table of Contents:**

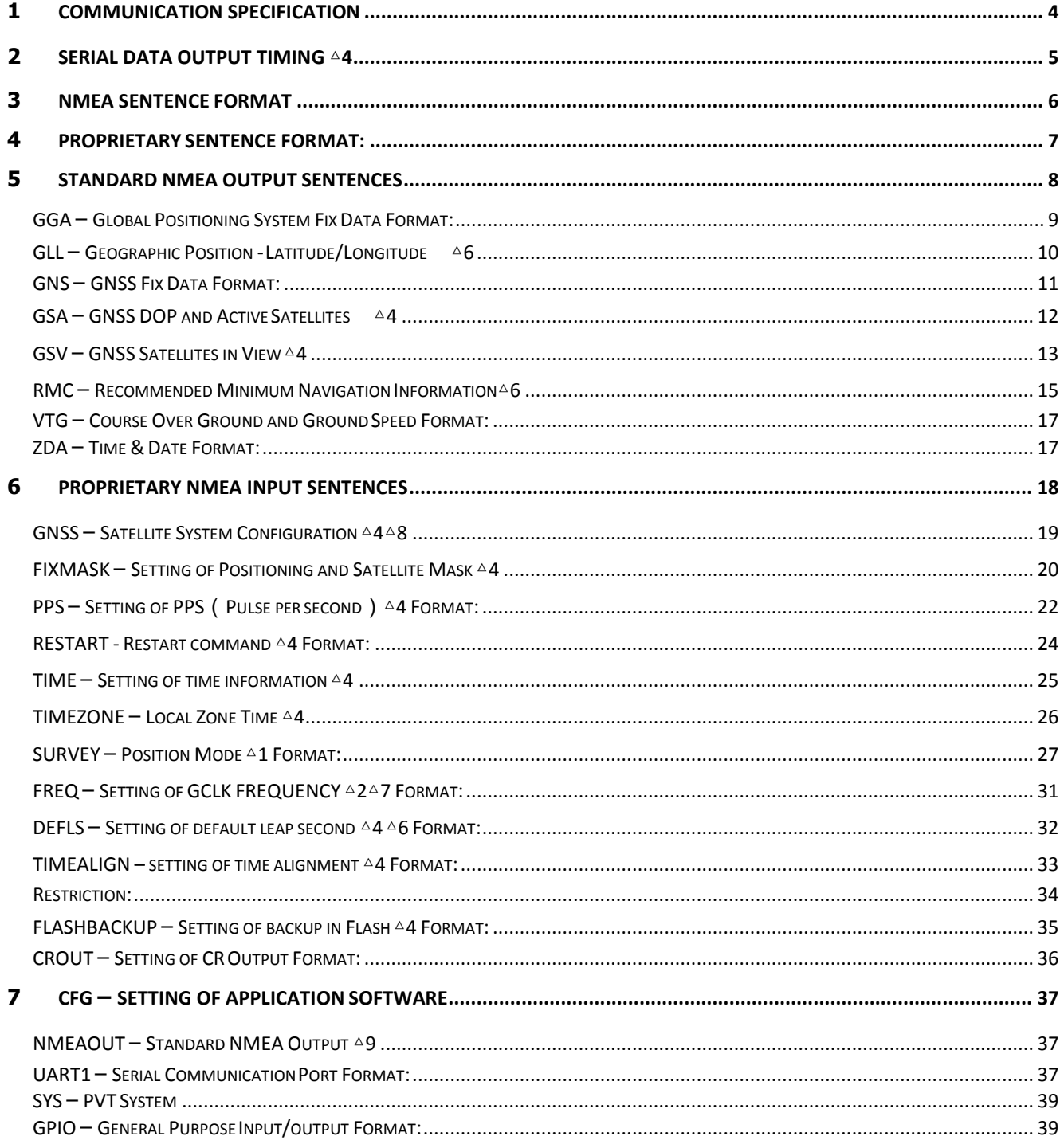

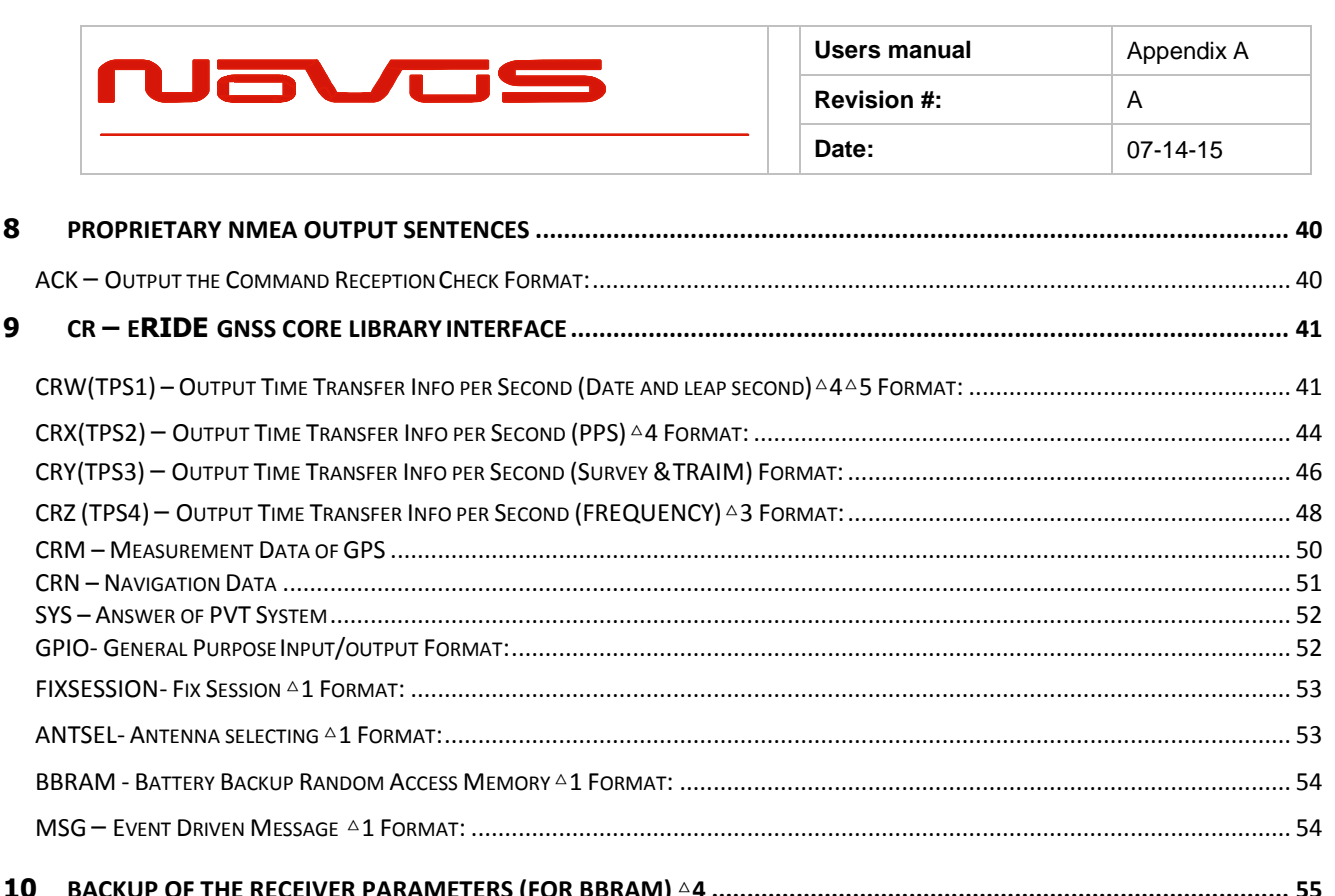

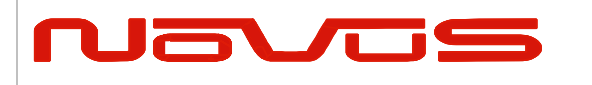

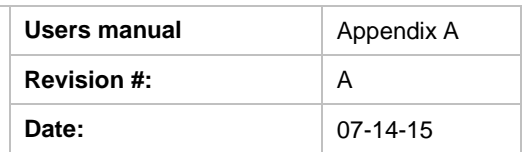

# <span id="page-24-0"></span>**<sup>1</sup> Communication Specification**

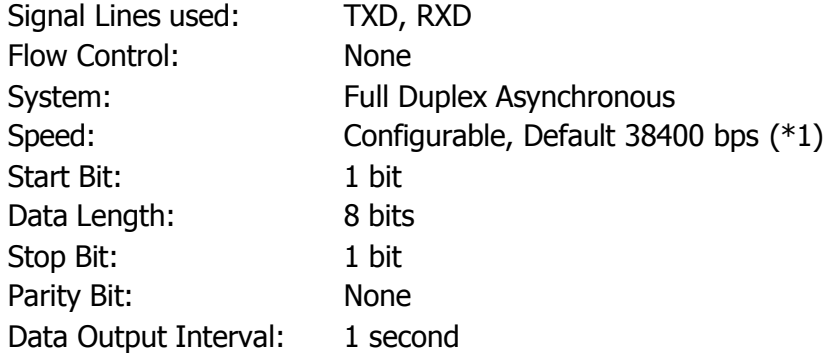

Character Codes used: NMEA-0183 Ver.4.10 data based

ASCII code (\*2) Protocol: Input data

NMEA Standard sentence NMEA **Proprietary** sentence

Output data

NMEA Standard sentence NMEA **Proprietary** sentence

Note 1: Communication speed can be changed into 4800, 9600, 19200, 38400, 57600 or 115200 bps.

Please refer to section "UART1 – Serial Communication Port" for how to configure the communication speed. In case of using low baud rate, please adjust size of output sentence by NMEAOUT command and CROUT command to output all sentence within one second.

Note 2: "NMEA 0183 STANDARD FOR INTERFACING MARINE ELECTRONIC DEVICES Version 4.10" (NATIONAL MARINE ELECTRONICS ASSOCIATION, June, 2012)

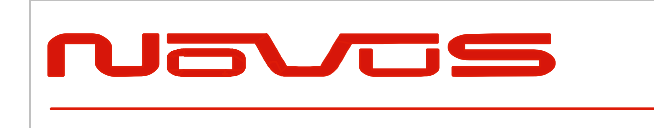

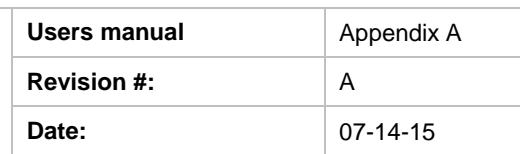

# <span id="page-25-0"></span>**<sup>2</sup> Serial data output timing △4**

The output timing of serial data is synchronous with PPS output timing. Serial data is begun to output in the 25ms to 75ms range after PPS is output.

The time of serial data indicates next PPS output timing.

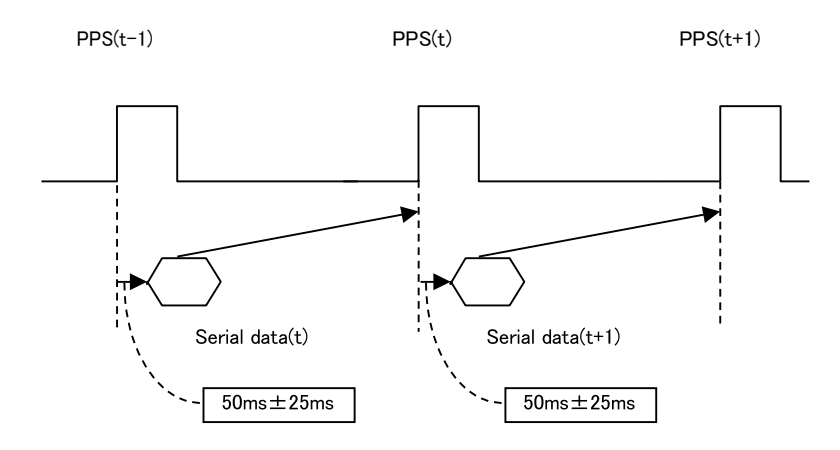

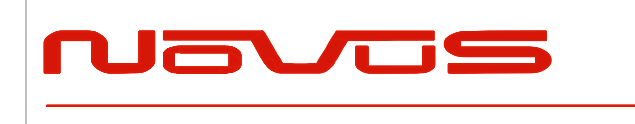

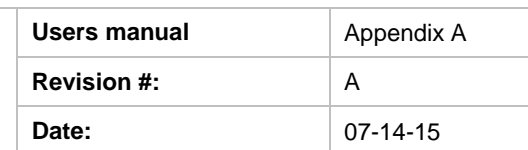

# <span id="page-26-0"></span>**<sup>3</sup> NMEA Sentence Format**

### **13.1 Standard Sentence**

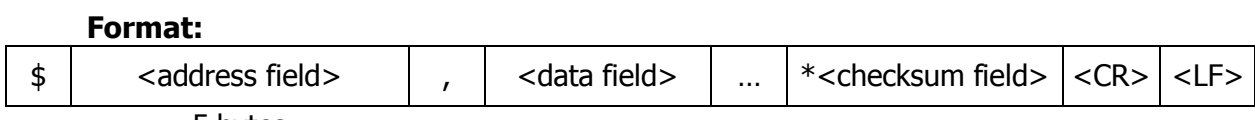

5 bytes

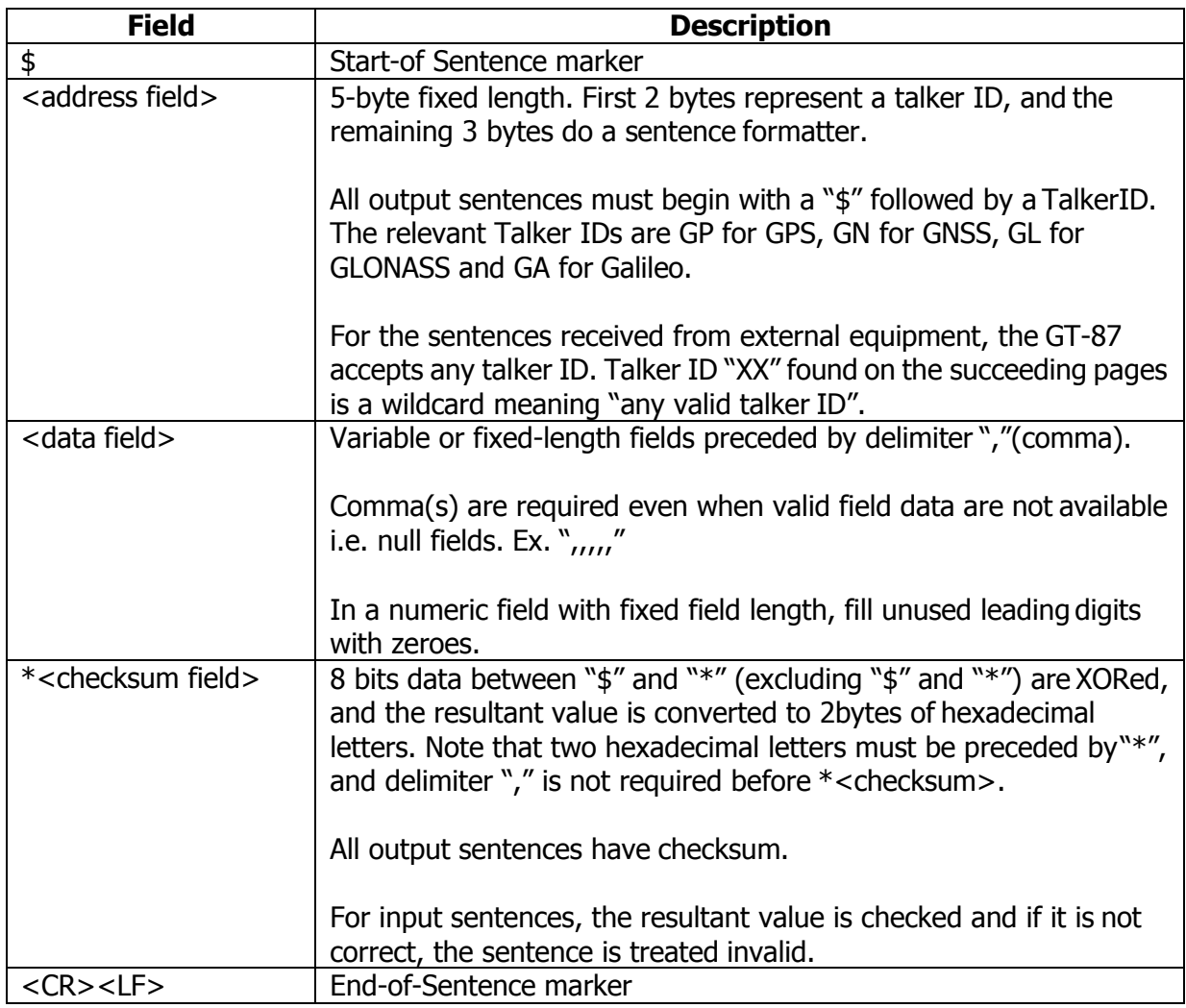

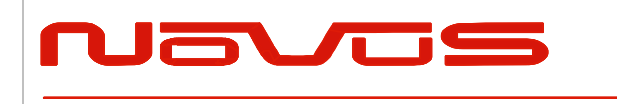

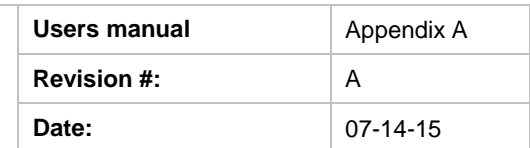

# <span id="page-27-0"></span>**<sup>4</sup> Proprietary Sentence Format:**

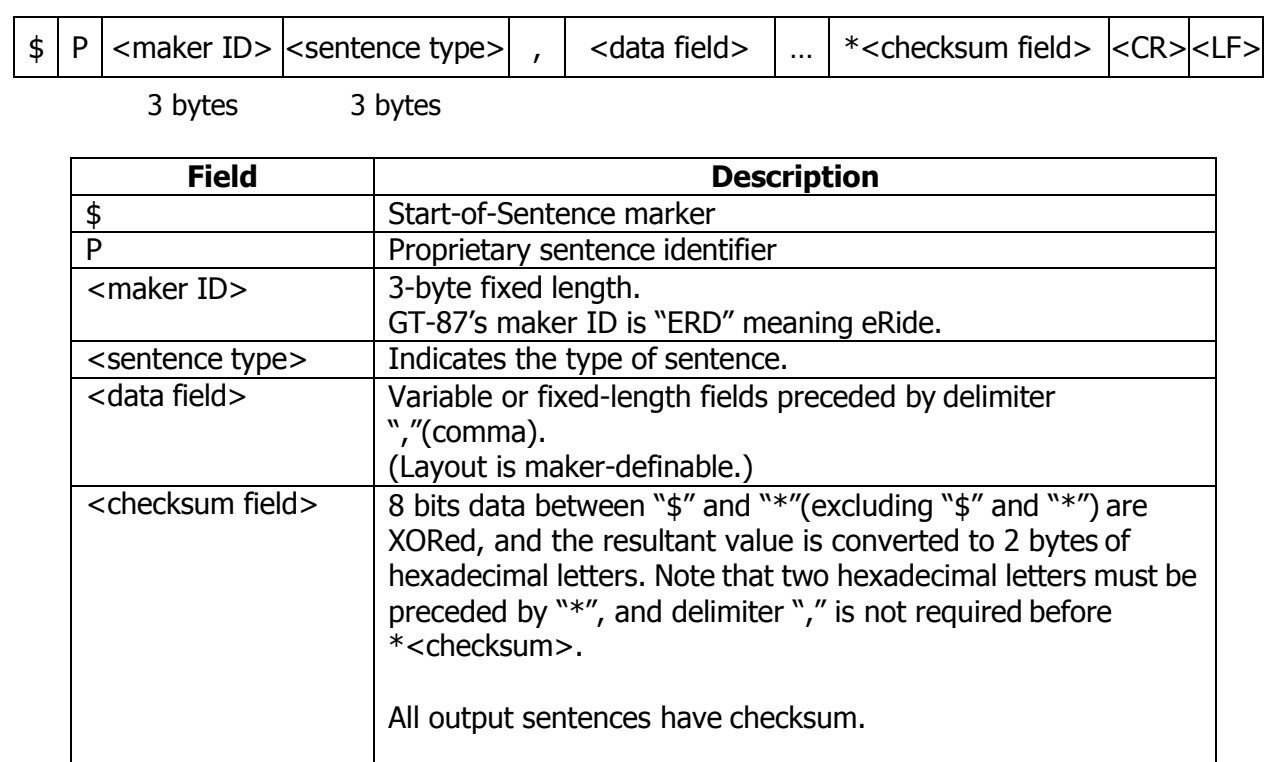

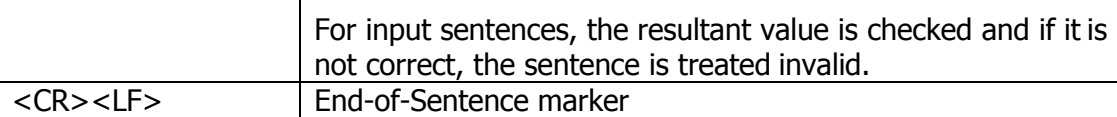

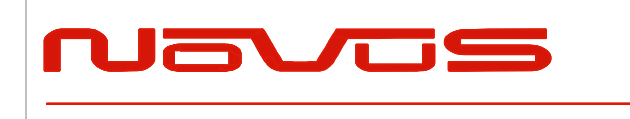

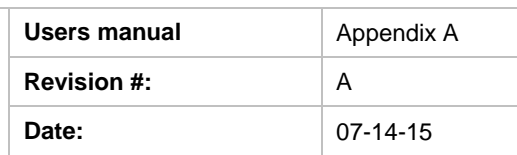

# <span id="page-28-0"></span>**<sup>5</sup> Standard NMEA Output Sentences**

The receiver supports eight standard NMEA output sentences (GGA, GLL, GNS, GSA, GSV, RMC, VTG and ZDA) per NMEA standard 0183 Version 4.10 (June, 2012).

By default, the RMC, GNS, GSA, ZDA, GSV and TPS sentences will be output every second. The sentences can be independently enabled and disabled using the \$PERDCFG,NMEAOUT and/or \$PERDAPI,CROUT command described later in this document, as well as use differing transmission rates.

The NMEA sentence descriptions in this sentence are for reference only. The sentence formats are defined exclusively by the copyrighted document from NMEA.

eRide does populate all the fields described in the NMEA specification. Uncalculated fields are indicated as "Not Supported".

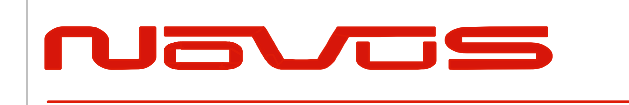

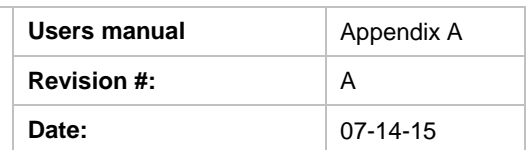

# <span id="page-29-0"></span>*GGA* **–** *Global Positioning System Fix Data Format:*

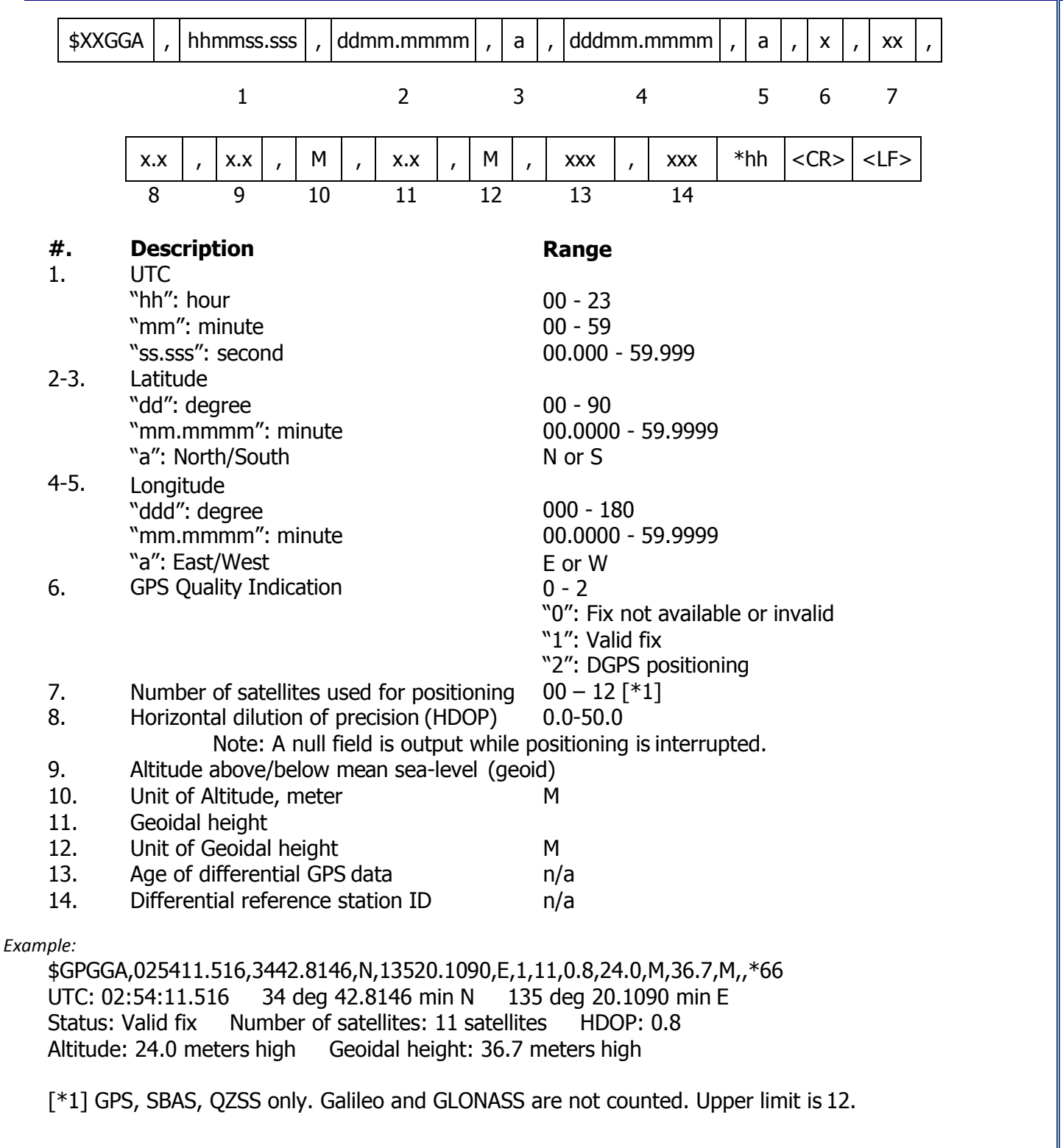

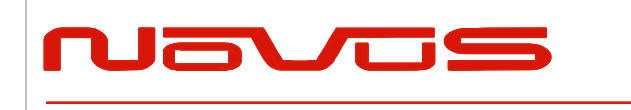

# <span id="page-30-0"></span>*GLL* **–** *Geographic Position - Latitude/Longitude* **△***6*

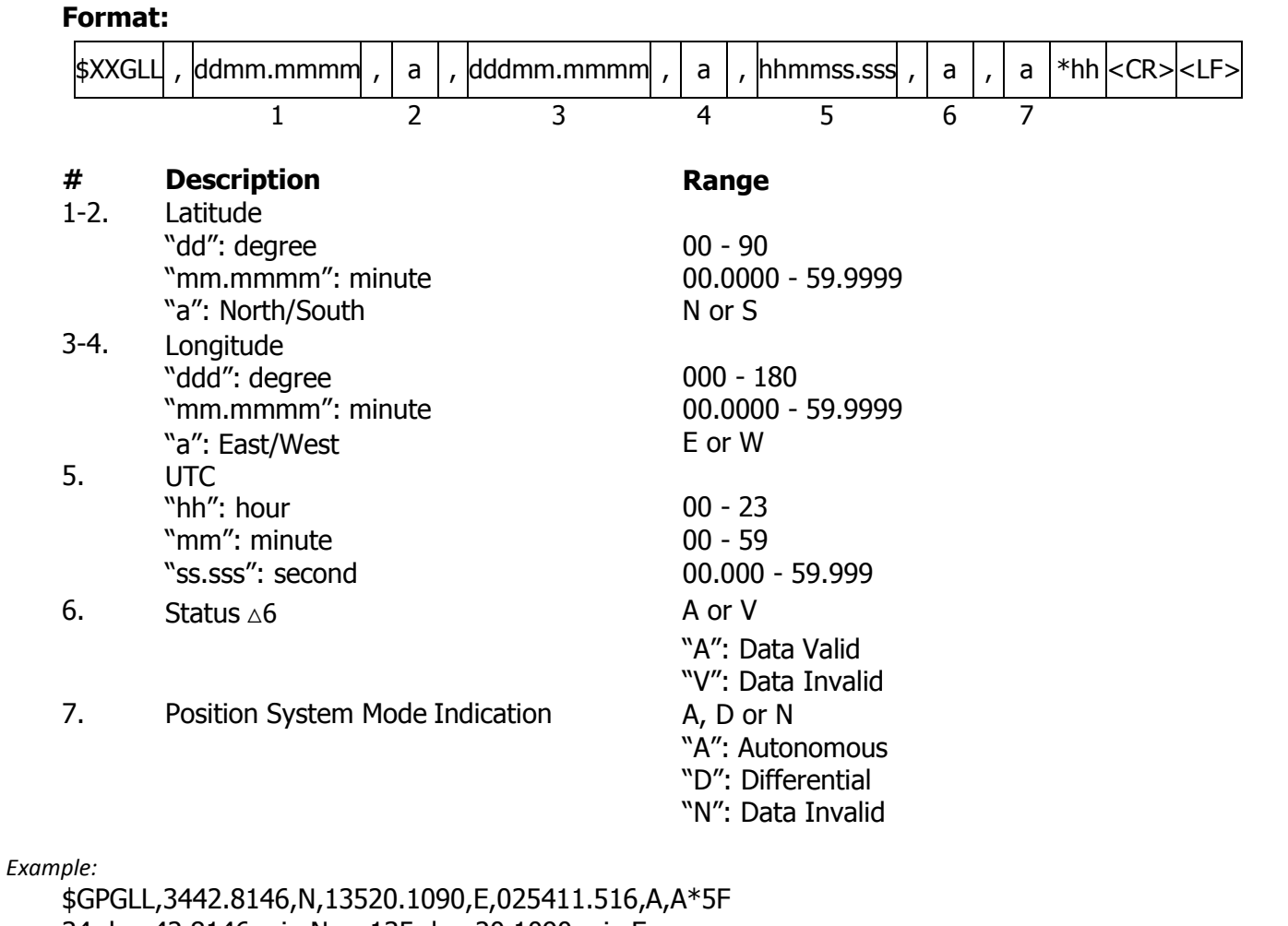

34 deg 42.8146 min N 135 deg 20.1090 min E UTC: 02:54:11.516 Mode: Data Valid

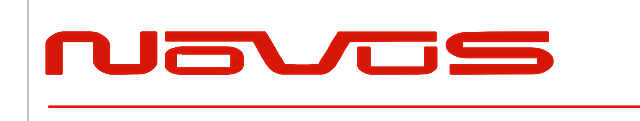

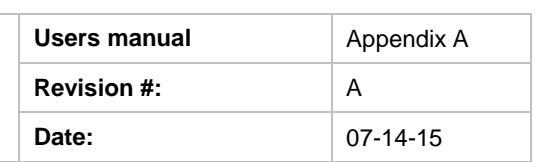

# <span id="page-31-0"></span>*GNS* **–** *GNSS Fix Data Format:*

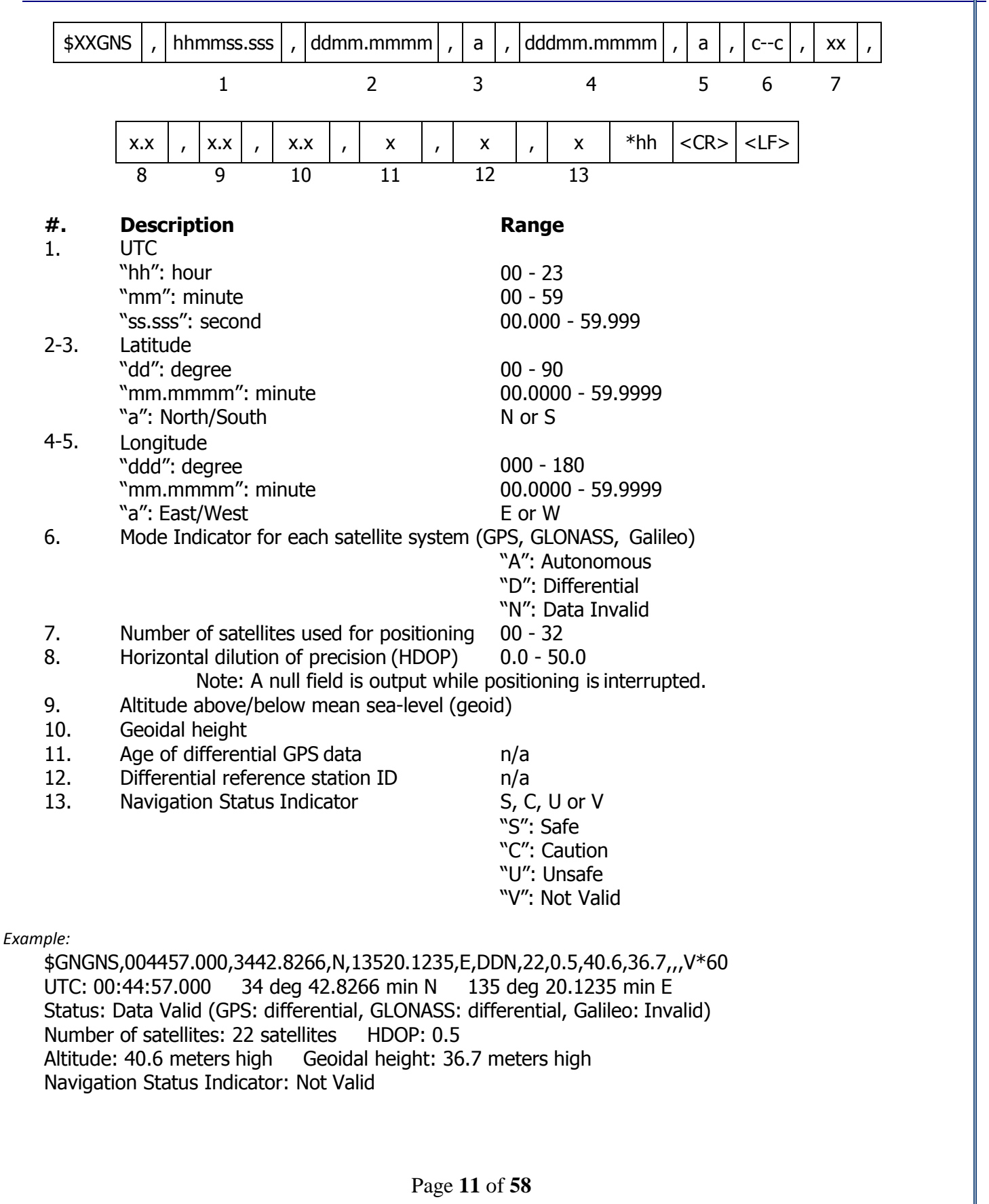

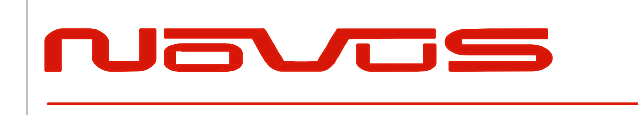

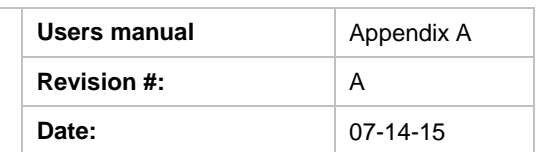

# <span id="page-32-0"></span>*GSA* **–** *GNSS DOP and Active Satellites* **△***4*

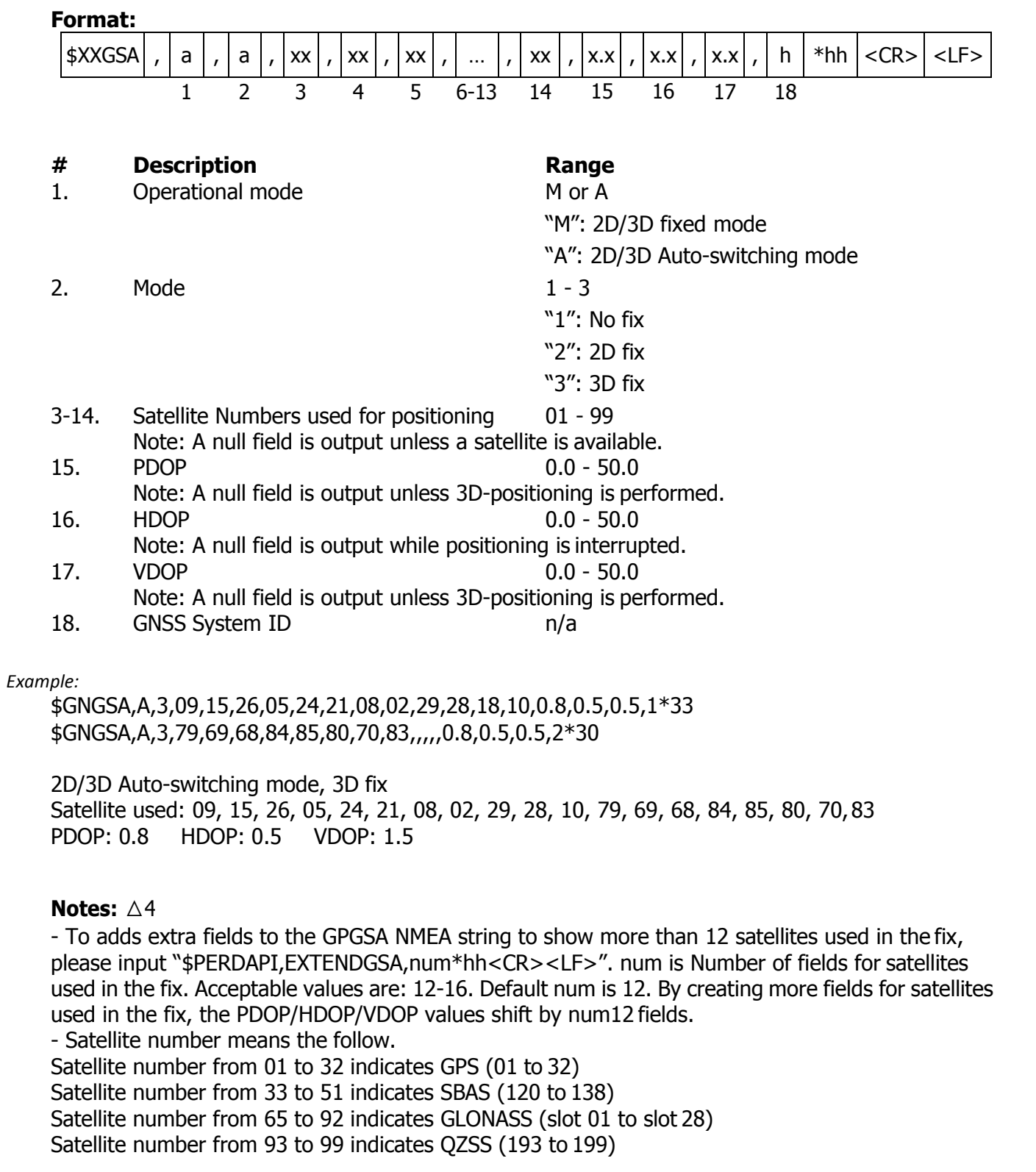

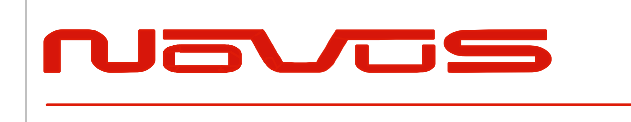

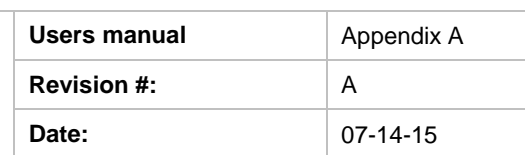

## *GSV* **–** *GNSS Satellites in View* **△***4*

<span id="page-33-0"></span>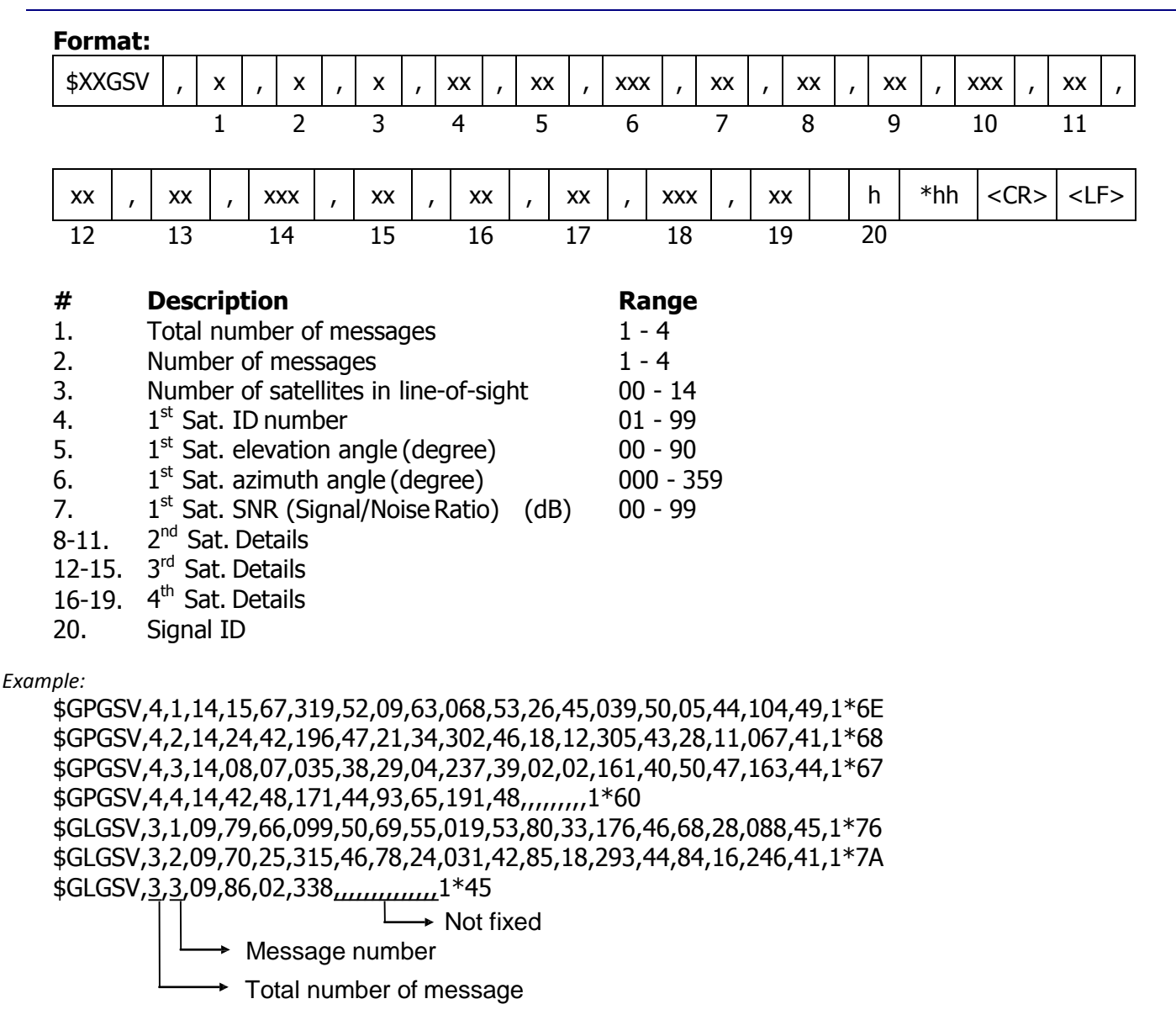

<checksum><CR><LF> is output right after the last satellite data output.

#### **Notes:** △4

- In this sentence, a maximum of four satellite details is indicated per each output. Five or more satellite details are output in the 2nd or 3rd messages. When there is an item which is not fixed in the satellite details, a null field is output. When there are only one to four satellite details, <checksum><CR><LF> is issued immediately after Sat. SV#, Sat. elevation angle, Sat. azimuth angle and SNR.

- Satellite number means the follow.

Satellite number from 01 to 32 indicates GPS (01 to 32) Satellite number from 33 to 51 indicates SBAS (120 to 138) Satellite number from 65 to 92 indicates GLONASS (slot 01 to slot 28)

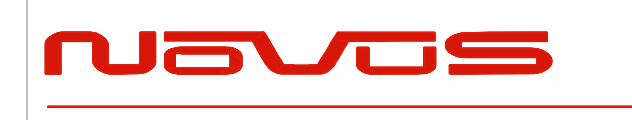

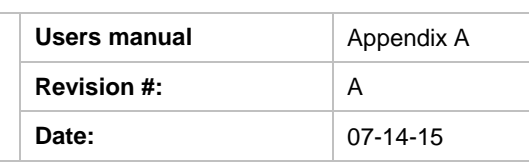

Satellite number from 93 to 99 indicates QZSS (193 to 199)

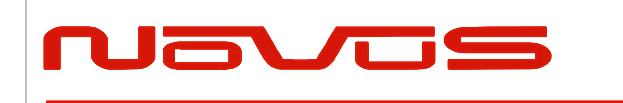

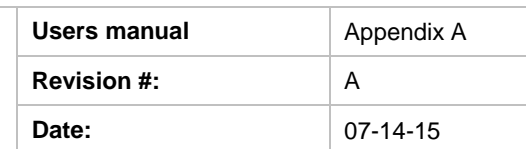

# *RMC* **–** *Recommended Minimum Navigation Information***△***6*

<span id="page-35-0"></span>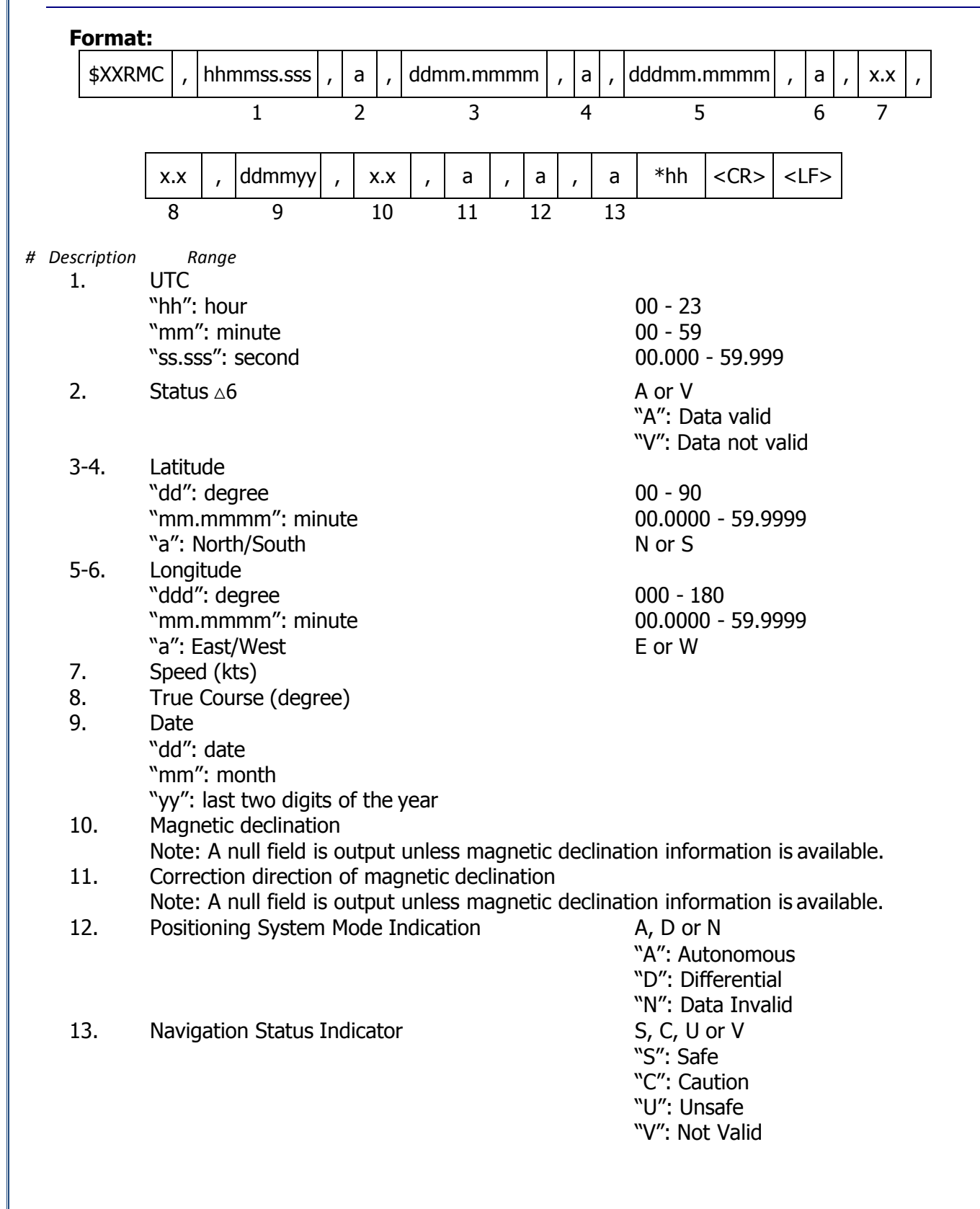
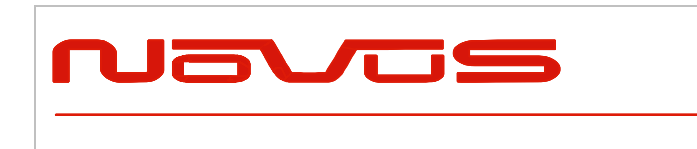

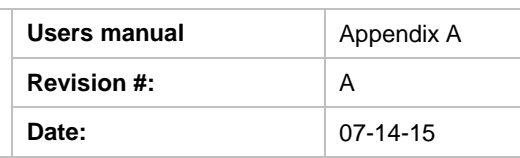

*Example:*

\$GNRMC,012344.000,A,3442.8266,N,13520.1233,E,0.00,0.00,191132,,,D,V\*0B UTC: 01:23:44.000 Differential 34 deg 42.8266 min N 135 deg 20.1233 min E Speed: 0.0 kts True Course: 0.0 degrees UTC Date: Nov 19, 2032

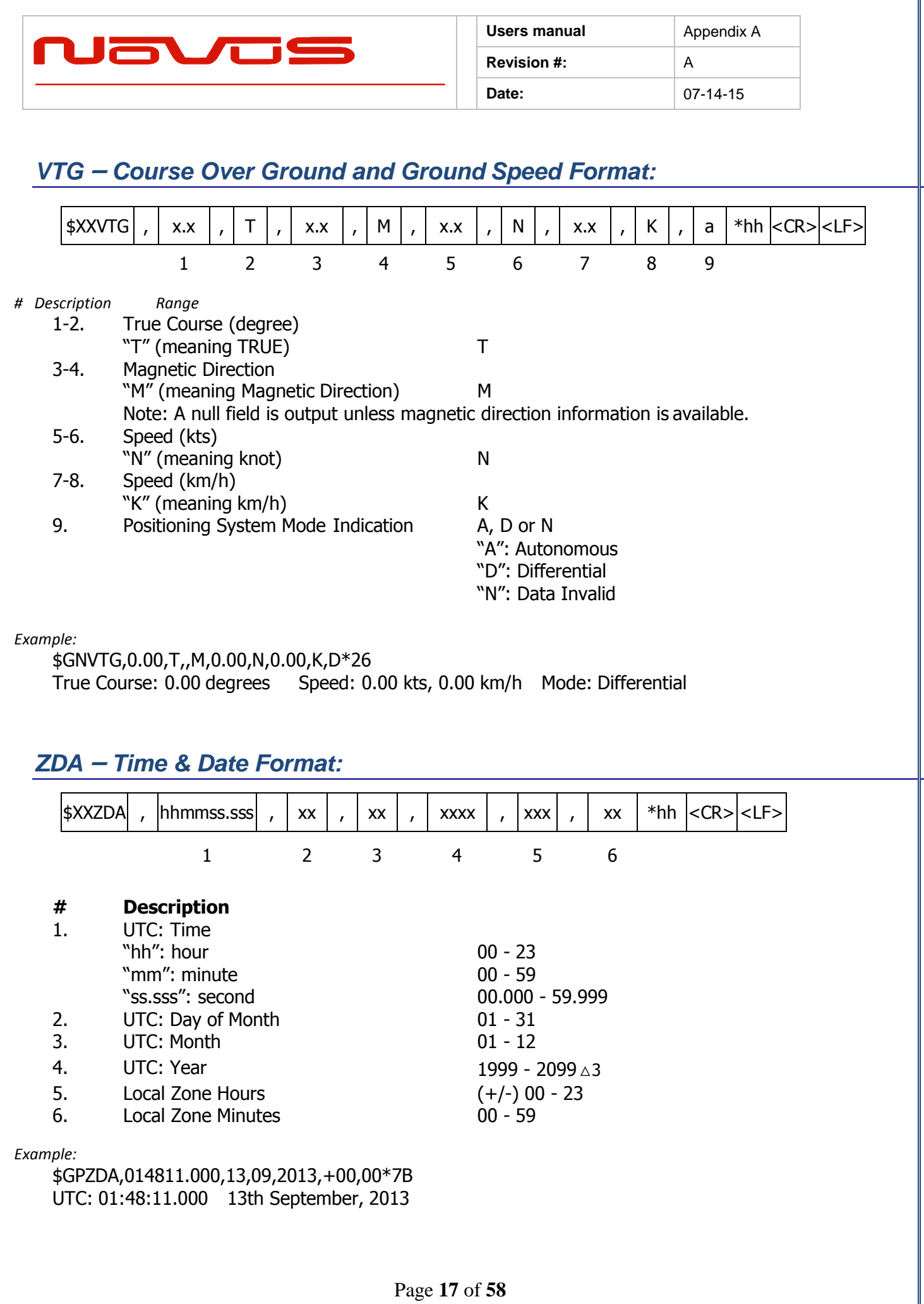

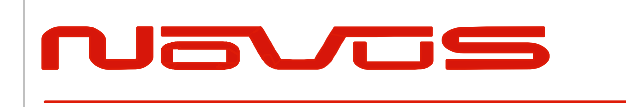

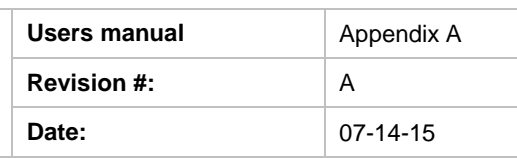

# **<sup>6</sup> Proprietary NMEA Input Sentences**

These sentences are input commands for the protocol of this receiver.

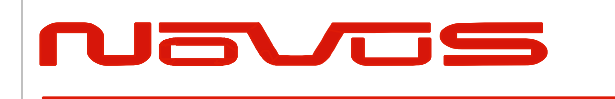

### *GNSS* **–** *Satellite System Configuration* **△***4***△***8*

### **Format:**

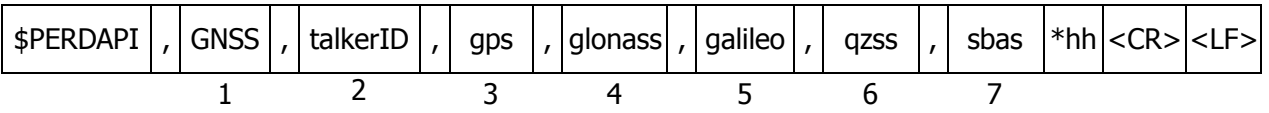

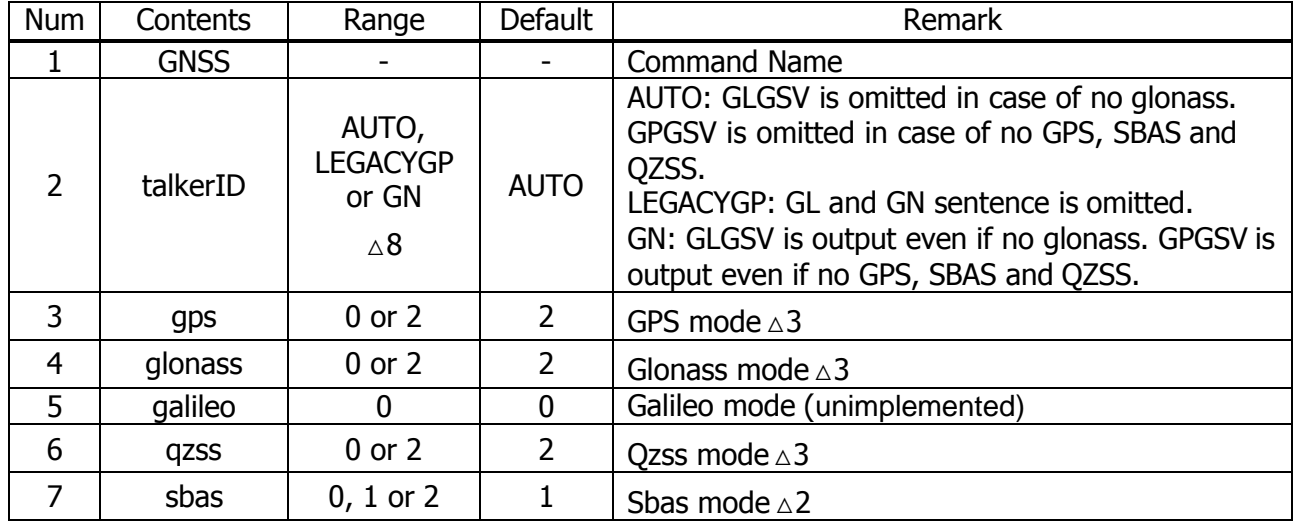

*Example:*

\$PERDAPI,GNSS,AUTO,2,2,0,2,2\*41 Use: GPS, GLONASS, QZSS, SBAS Mask: Galileo

### **Notes:** △4

- This command controls which Global Navigation Satellite Systems are used by the receiver. The mode can be set to 0 or 2 for each satellite system. User can also set SBAS mode to 1. Mode 0 means to disable the system.

Mode 1 means to enable tracking only (do not use in position fix etc).

Mode 2 means to enable tracking and use the in position fix calculation.

- In GT-87, default setting of SBAS mode is 1, because to use calculation data of SBAS tends to reduce the accuracy of 1PPS. Therefore although GT-87 becomes to differential fix, SBAS is not appeared in GSA sentence in default setting.

- The response which is inserted current value to each field is obtained by receiving aneffective command for setting or inputting a command which is omitted the fields after Command Name, that is, \$PERDAPI,GNSS,QUERY\*18.

- "Sbas only configuration" and "No tracking configuration" are not accepted.

\$PERDAPI,GNSS,AUTO,0,0,0,0,2\*43

\$PERDAPI,GNSS,AUTO,0,0,0,0,1\*40

\$PERDAPI,GNSS,AUTO,0,0,0,0,0\*41

- Cold restart (time also be cleared) is run when satellite system configuration is changed from/to glonass only fix configuration. In the others configuration, hot restart is run.

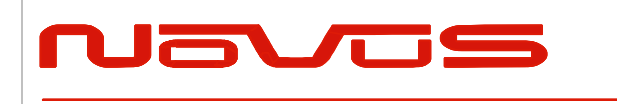

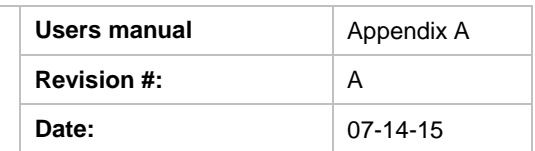

# *FIXMASK* **–** *Setting of Positioning and Satellite Mask* **△***4*

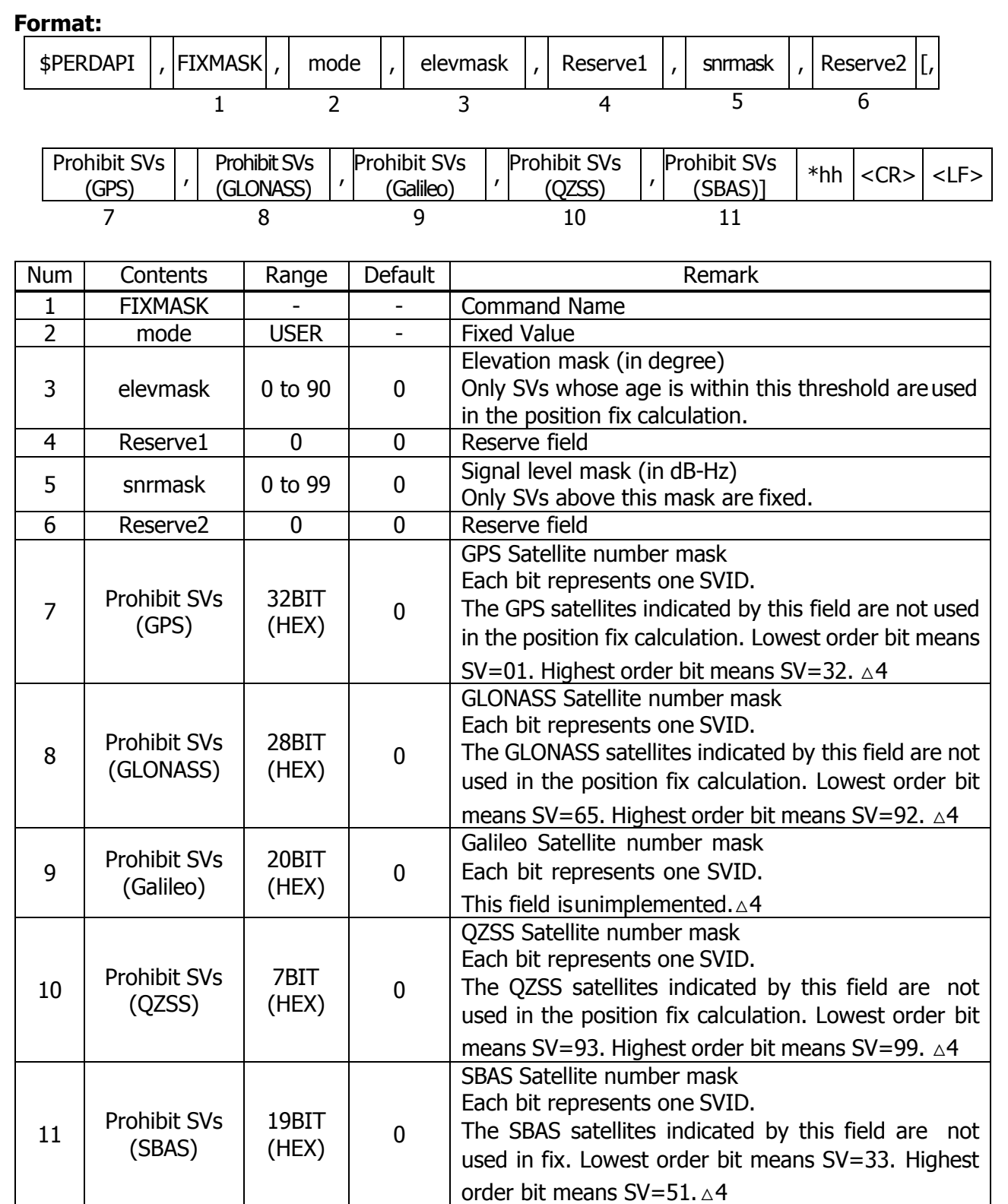

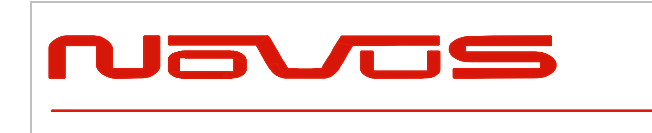

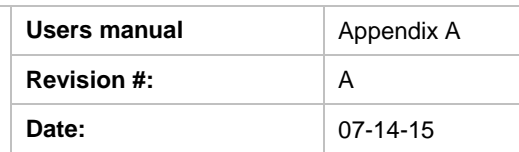

*Example:*

\$PERDAPI,FIXMASK,USER,10,0,37,0,0x92,0x01,0x00,0x00,0x20000\*50

Elevation mask: 10 degrees Signal level mask: 37 dBHz GPS mask: GPS (BIT2 = SVID 2), GPS (BIT5 = SVID 5) and GPS (BIT9 = SVID 9) GLONASS mask: GLONASS (BIT1 = SVID 65) SBAS mask: SBAS (BIT18 = SVID 50)

*Notes:*

- It is applied not only to First Fix or the time of a positioning return but to all the positioning.

- It is omissible after the 7th field.

- The response which is inserted current value to each field is obtained by receiving aneffective command for setting or inputting a command which is omitted the fields after Command Name, that is, \$PERDAPI,MASK,QUERY\*50.

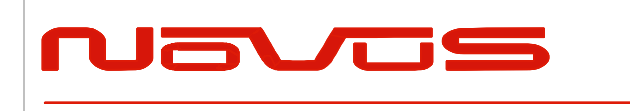

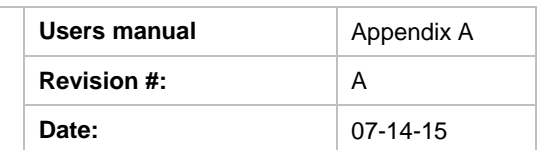

# *PPS* **–** *Setting of PPS*(*Pulse per second*)**△***4 Format:*

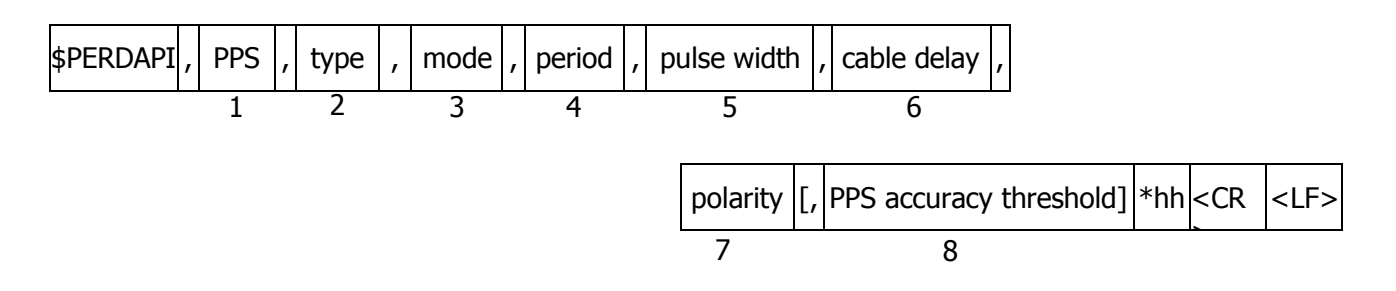

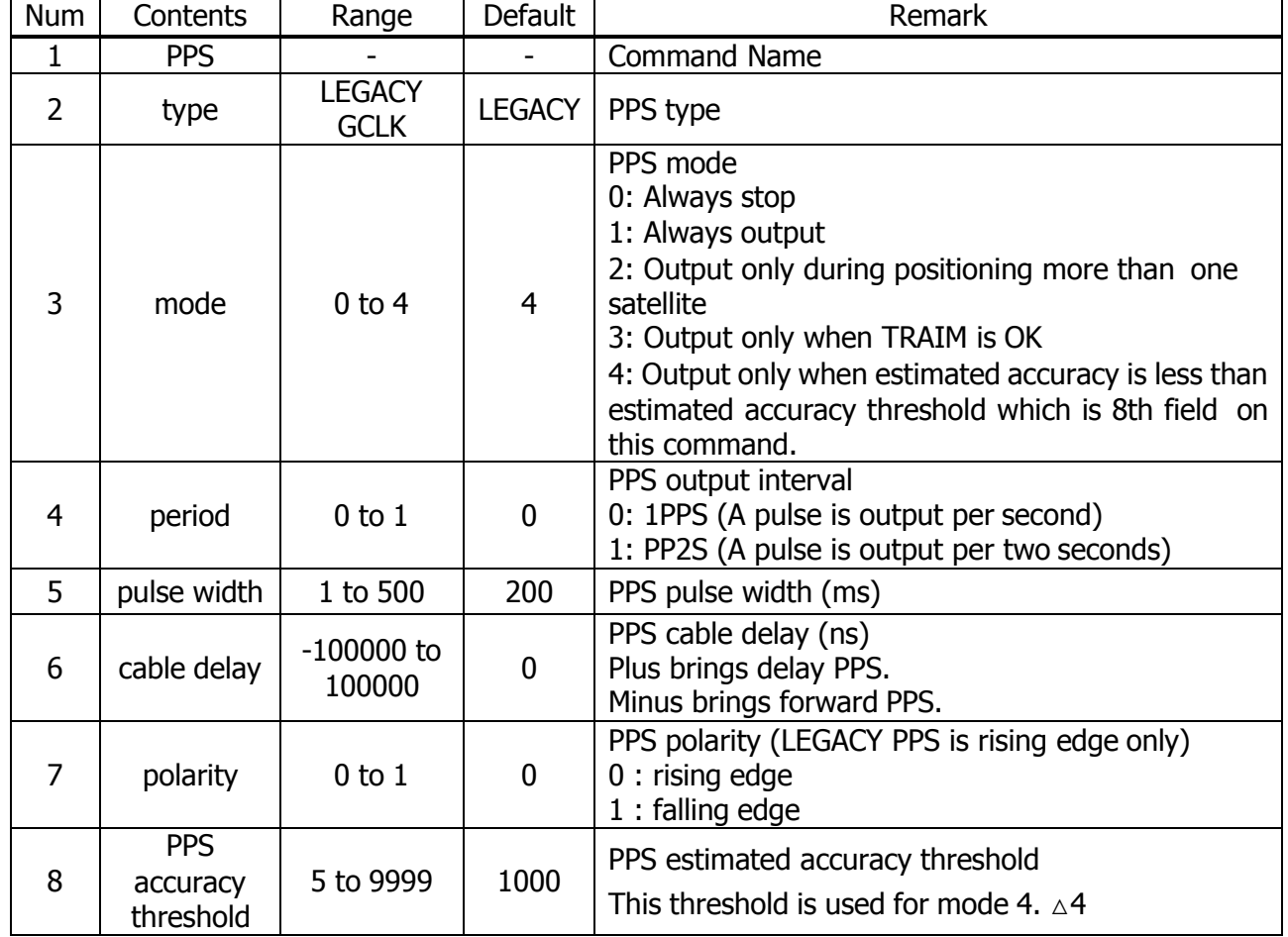

*Example:*

\$PERDAPI,PPS,LEGACY,1,0,200,0,0,25\*29 Type: LEGACY PPS Mode: Always output 1PPS Pulse width: 200 ms cable delay: 0 ns Polarity: rising edge of PPS is synchronous with UTC time. PPS estimated accuracy threshold is 25nsec.

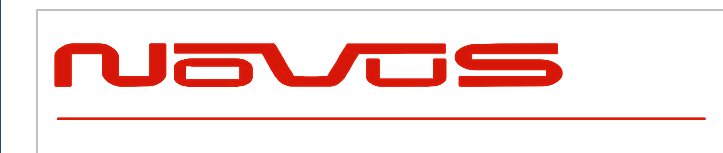

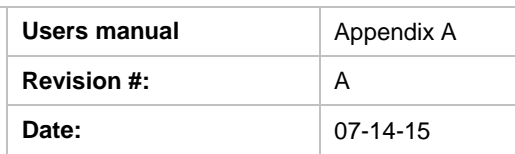

### **Notes:** △4

- LEGACY PPS setting is output legacy PPS which is not synchronized with frequency which is output from GCLK pin, but which is output immediately after first fix in case of cold start.

- GCLK PPS setting is output GCLK PPS which synchronized with frequency which is output from GCLK pin, but it takes some to become GCLK PPS steady after first fix (typically, 1~2 minutes after fist fix). User can confirmed whether GCLK PPS is steady by GCLK accurate field of TPS4 sentence.

- User can choose GPS, UTC (USNO) and UTC (SU) as alignment of PPS by TIMEALIGN command. The default is UTC (USNO). As for details, please refer to the page of TIMEALIGN command.

- The condition of PPS synchronization is the follow.

### [1] GPS alignment

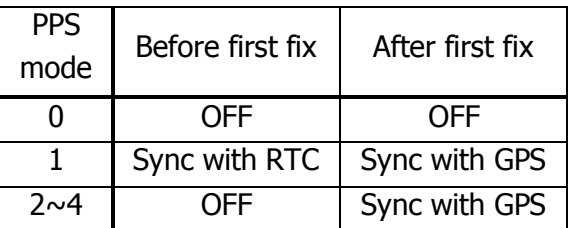

### [2] UTC (USNO) alignment (default)

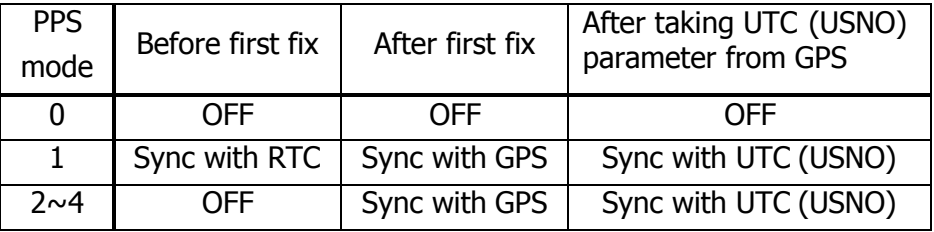

[3] UTC (SU) alignment

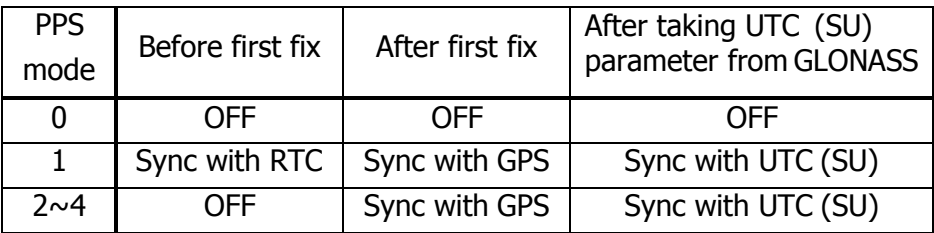

- About PPS estimated accuracy, please refer to the page of CRX (TPS2) sentence.

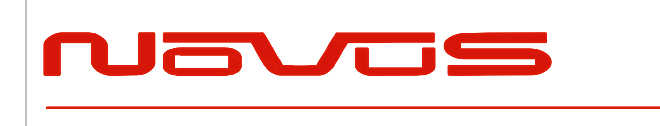

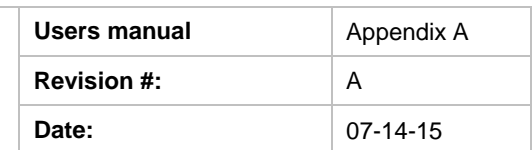

### *RESTART - Restart command* **△***4 Format:*

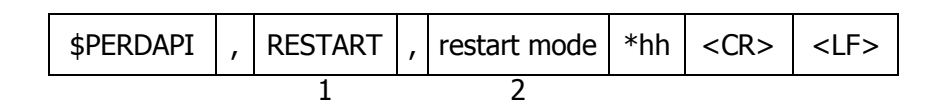

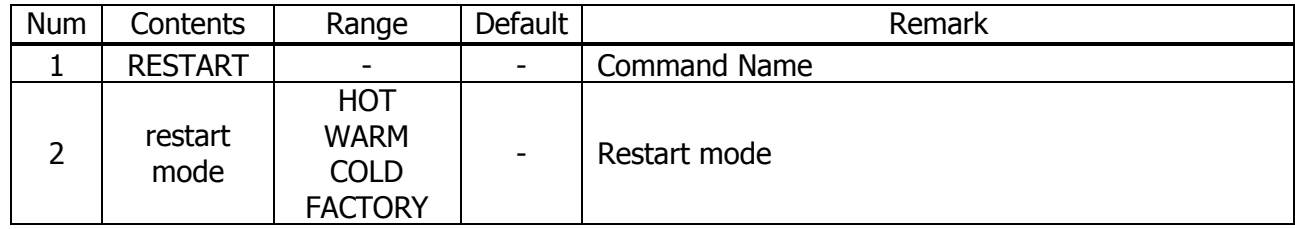

*Example:*

\$PERDAPI,RESTART,COLD\*08 Mode: cold restart

#### **Notes:** △4

- As for the differences depending on the restart mode, please refer to the page of "Backup of the Receiver Parameters (for BBRAM)".

- The data which is stored by FLASHBACKUP command in Flash is not cleared even if FACTORY restart is occurred.

- Power off/on of GT-87 corresponds to hot restart when it is within 4 hours after last fix.

- Power off/on of GT-87 corresponds to warm restart when it is over 4 hours after last fix.

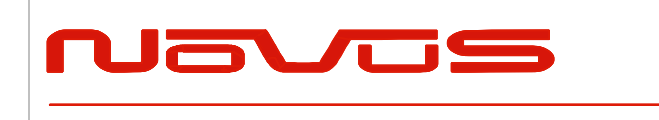

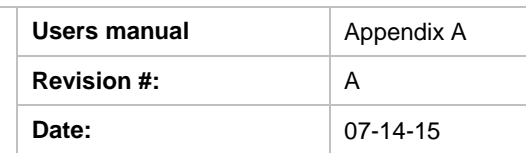

### *TIME* **–** *Setting of time information* **△***4*

Initial time is configured. The setting of time is effective only within the case that time is not decided by other factors. A setting of a millennium which is the times of GPS week rollover is received also after time decision.

*Format:*

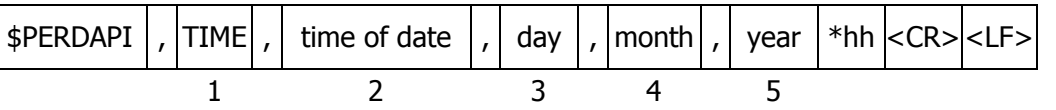

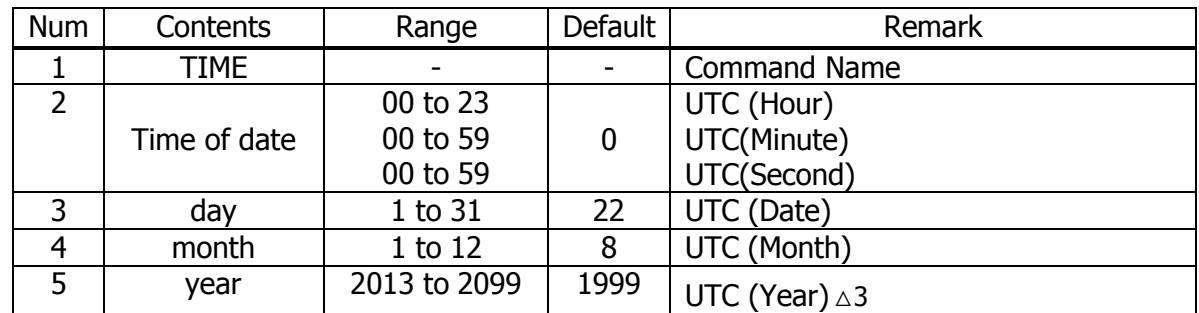

*Example:*

\$PERDAPI,TIME,021322,24,11,2020\*64 Time: 02:13:22 on 24th November, 2020

#### **Notes:** △4

- This command is needed to input correct date within +/- 1 year.

- Under normal conditions, User needs not to set initial time because time is decided by satellite navigation data.

- As for GPS week rollover timing and GT-87 week rollover timing, please refer to the follow.

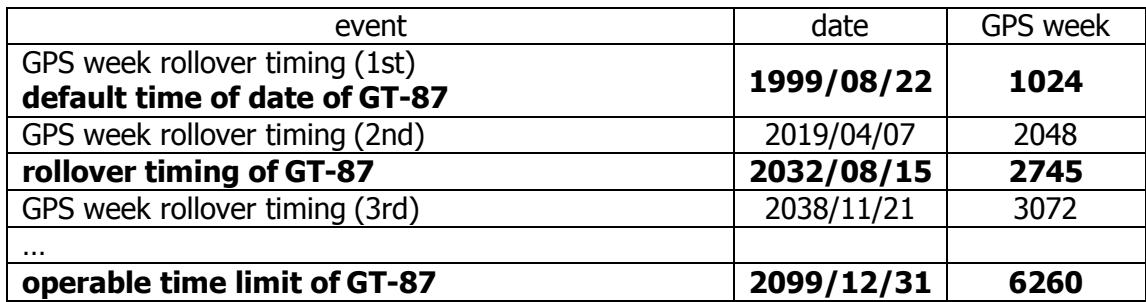

*[In case that GT-87 does not have glonass]*

GT-87 can keep outputting correct date after 2032/08/15 during power distribution.

GT-87 will output 2012/12/30 after 2032/08/15 unless user sets correct date by TIME command after user turns off GT-87 and also turns off backup current for BBRAM.

#### *[In case that GT-87 has glonass]*

GT-87 can adjust millennium automatically in the timing of first fix of glonass and outputs correct date until 2099/12/31 without user setting even if user turns off GT-87 and backup current.

![](_page_46_Picture_0.jpeg)

![](_page_46_Picture_179.jpeg)

## *TIMEZONE* **–** *Local Zone Time* **△***4*

This sentence is reflected to ZDA sentence (not only local zone field but also UTC time field).

*Format:*

![](_page_46_Picture_180.jpeg)

![](_page_46_Picture_181.jpeg)

*Example:*

\$PERDAPI,TIMEZONE,0,9,0\*69 As GMT offset, display time is carried out +9:00.

**Notes:** △4

- In UTC (SU) alignment, GMT offset is changed to +3:00 automatically.

![](_page_47_Picture_0.jpeg)

![](_page_47_Picture_388.jpeg)

### *SURVEY* **–** *Position Mode* **△***1 Format:*

![](_page_47_Figure_3.jpeg)

![](_page_47_Picture_389.jpeg)

*Example:*

\$PERDAPI,SURVEY,1,10,1440\*74

Mode: SS mode Sigma Threshold: 10 Time Threshold: 1440

\$PERDAPI,SURVEY,3,0,0,37.78700,-122.45100,31.5\*53 Mode: TO mode Sigma Threshold: 0 Time Threshold: 0

![](_page_48_Picture_0.jpeg)

![](_page_48_Picture_38.jpeg)

Fixed position: 37.78700 degrees north 122.45100 degrees west Altitude: 31.5 m

![](_page_49_Picture_0.jpeg)

![](_page_49_Picture_335.jpeg)

*Notes:*

- It is omissible after the 3rd field.

- When the position mode is "1", a position is re-calculated after power supply OFF/ON. Please use it, when the antenna position may change before power supply OFF.

- When the position mode is "2", after power supply OFF/ON, the estimated position that calculated before power supply OFF is kept, and the position is updated. By using it when the antenna position does not change after the power supply OFF, the time for changing to Position-hold mode can be shortened.

- In order to change automatically to Position-hold mode, it is necessary to set to Survey mode.

- If both sigma threshold and time threshold are configured, the position mode changes to

Position-hold mode when either is fulfilled. When the threshold value is 0, it is not used.

- The displayed position may differ a little from the configured position due to conversion error.

- Hot start is occurred when survey mode is shift to NAV mode.  $\triangle 1$ 

![](_page_49_Figure_11.jpeg)

Flow chart about position mode

![](_page_49_Picture_336.jpeg)

![](_page_50_Picture_45.jpeg)

![](_page_51_Picture_0.jpeg)

![](_page_51_Picture_265.jpeg)

## *FREQ* **–** *Setting of GCLK FREQUENCY* **△***2***△***7 Format:*

![](_page_51_Picture_266.jpeg)

![](_page_51_Picture_267.jpeg)

*Example:*

\$PERDAPI,FREQ,1,10000000\*47 Mode: output Frequency: 10MHz

*Notes:*

- It is omissible after the 4th field.

- The response which is inserted current value to each field is obtained by receiving aneffective command for setting or inputting a command which is omitted the fields after Command Name, that is, \$PERDAPI,FREQ,QUERY\*11.

- Duty cycle is derived from Thigh / Tcycle in the follow figure.  $\triangle 2$ 

- User can stock current FREQ command setting on Flash by FLASHBACKUP command.

![](_page_51_Figure_12.jpeg)

![](_page_52_Picture_0.jpeg)

![](_page_52_Picture_219.jpeg)

### *DEFLS* **–** *Setting of default leap second* **△***4* **△***6 Format:*

![](_page_52_Picture_220.jpeg)

![](_page_52_Picture_221.jpeg)

*Example:*

### \$PERDAPI,DEFLS,16,AUTO\*27

Default leap second: 16 second (this value is updated automatically).

*Notes:*

- It is omissible after the 3rd field.

- This value is used before leap second is confirmed by other factors which are to take UTC (USNO) parameter which is broadcasted from GPS or to take time difference between GPS and GLONASS. - GT-87 can store current DEFLS command setting in Flash by FLASHBACKUP command.

- Cold restart (time also be cleared) is run when this command is run.  $\triangle 6$ 

![](_page_53_Picture_0.jpeg)

![](_page_53_Picture_329.jpeg)

### *TIMEALIGN – setting of time alignment* **△***4 Format:*

![](_page_53_Figure_3.jpeg)

![](_page_53_Picture_330.jpeg)

*Example:*

\$PERDAPI,TIMEALIGN,2\*31 UTC (USNO) alignment

#### *Notes:*

- Please note that mode 0 is invalid value.
- User can store current TIMEALIGN command setting on Flash by FLASHBACKUP command.
- This command is used to set output time alignment and 1PPS alignment.

#### *[1: GPS alignment]*

- ・Leap second is not applied to output time even if GT-87 already has leap second.
- ・PPS is output in synchronization with GPS even if GT-87 already has UTC parameter.
- ・In Glonass only mode, correct default leap second is needed to output correct time.

#### *[2: UTC (USNO) alignment]*

- ・Leap second is applied to output time.
- ・PPS is output in synchronization with GPS before taking UTC (USNO) parameter from GPS.
- ・PPS is output in synchronization with UTC(USNO) after taking UTC (USNO) parameter from GPS.
- ・In Glonass only fix, because GT-87 can't take UTC (USNO) parameter from GLONASS, PPS is kept to output in synchronization with GPS.

#### *[3: UTC (SU) alignment]*

- ・Leap second is applied to output time. And, GMT offset is set as +3:00.
- ・PPS is output in synchronization with GPS before taking UTC (SU) parameter from GLONASS.
- ・PPS is output in synchronization with UTC(SU) after taking UTC (SU) parameter from GLONASS.
- ・In GPS only fix, because GT-87 can't take UTC (SU) parameter from GPS, PPS is kept to output in synchronization with GPS.

![](_page_54_Picture_0.jpeg)

![](_page_54_Picture_204.jpeg)

## *Restriction:*

Output time

![](_page_54_Picture_205.jpeg)

PPS

![](_page_54_Picture_206.jpeg)

[\*1] In GPS alignment and GLONASS only fix setting, to output correct output time, user needs to set accurate default leap second by DEFLS command.

- In this graph, QZSS is treated as GPS.

![](_page_55_Picture_0.jpeg)

![](_page_55_Picture_384.jpeg)

## *FLASHBACKUP* **–** *Setting of backup in Flash* **△***4 Format:*

![](_page_55_Figure_3.jpeg)

![](_page_55_Picture_385.jpeg)

*Example:*

\$PERDAPI,FLASHBACKUP,0x03\*4E

Current setting of FREQ and DEFLS command is stored in flash.

*Notes:*

- This data stored in Flash is erased when software update.
- This data stored in Flash is not erased by factory cold restart.
- Hot start is occurred when this command is input.
- Please don't turn off GT-87 during this command is sent.

#### *Restriction:*

GT-87 has two ways to backup data.

#### [1] BBRAM

BBRAM is RAM which is available to store data as long as backup current is impressed. GT-87 can store ephemeris data, almanac data and configuration which user sets by commands etc in BBRAM, and the data is not erased even if GT-87 is turned off.

The backup timing of BBRAM is every second. The data is cleared when user inputs RESTART command and/or user turns off backup current.

#### [2] FLASH

GT-87 can store FREQ command setting, DEFLS command setting and/or TIMEALIGN command setting in flash when user inputs FLASHBACKUP command. The data is not erased even if GT-87 is turned off or RESTART command. The data is cleared when user inputs FLASHBACKUP command or software update.

If GT-87 has different backup data between BBRAM and Flash, BBRAM data have a priority over flash. In this case, when the data of BBRAM is invalid because that backup current is turned off, Flash data is applied.

![](_page_56_Picture_0.jpeg)

![](_page_56_Picture_255.jpeg)

## *CROUT* **–** *Setting of CR Output Format:*

![](_page_56_Picture_256.jpeg)

![](_page_56_Picture_257.jpeg)

*Example:*

\$PERDAPI,CROUT,W,1\*4E CRW (TPS1) sentence is output every second.

\$PERDAPI,CROUT,XZ,3\*19 CRX (TPS2) sentence and CRZ(TPS4) sentenced are output every 3 seconds.

\$PERDAPI,CROUT,W,0\*4F CRW (TPS1) sentence is stopped.

\$PERDAPI,CROUT,N,1\*57 CRN sentence is output every event occurred.

*Notes:*

- "M" or/and "N" can be output only in case that baud rate is 115200bps.  $\triangle 1$ 

![](_page_57_Picture_0.jpeg)

![](_page_57_Picture_306.jpeg)

# **<sup>7</sup> CFG – Setting of Application Software**

## *NMEAOUT* **–** *Standard NMEA Output* **△***9*

![](_page_57_Picture_307.jpeg)

![](_page_57_Picture_308.jpeg)

*Example:*

\$PERDCFG,NMEAOUT,GGA,2\*57 Interval: 2 seconds

#### \$PERDCFG,NMEAOUT,GSV,0\*56

GSV sentence is output only once. After that, GSV sentence is stopped.

### *UART1* **–** *Serial Communication Port Format:*

![](_page_57_Picture_309.jpeg)

1 2

![](_page_57_Picture_310.jpeg)

*Example:*

\$PERDCFG,UART1,115200\*65 Baud rate: 115200 bps

*Notes:*

- When the setting of the serial communication port is changed by this command, ACK sentence is output by the baud rate which was being used.

![](_page_58_Picture_0.jpeg)

![](_page_58_Picture_37.jpeg)

- In case of using low baud rate, please adjust size of output sentence by NMEAOUT command and CROUT command to output all sentence within one second.

![](_page_59_Picture_0.jpeg)

![](_page_59_Picture_156.jpeg)

# *SYS* **–** *PVT System*

### **1.2 VERSION – Software Version**

![](_page_59_Picture_157.jpeg)

![](_page_59_Picture_158.jpeg)

*Example:*

\$PERDSYS,VERSION\*2C

### *GPIO* **–** *General Purpose Input/output Format:*

![](_page_59_Picture_159.jpeg)

![](_page_59_Picture_160.jpeg)

*Example:*

\$PERDSYS,GPIO\*67

![](_page_60_Picture_0.jpeg)

![](_page_60_Picture_172.jpeg)

# **<sup>8</sup> Proprietary NMEA Output Sentences**

This sentence is a protocol only for our company. It starts from "\$PERD" which shows that it is an original sentence.

### *ACK* **–** *Output the Command Reception Check Format:*

![](_page_60_Picture_173.jpeg)

![](_page_60_Picture_174.jpeg)

*Example:*

\$PERDACK,PERDAPI,-1,PPS\*72 PERDAPI,PPS command input is failed.

*Notes:*

- As for the command, check sum must be effective before ACK is sent.

![](_page_61_Picture_0.jpeg)

# **<sup>9</sup> CR – eRide GNSS Core Library Interface**

### *CRW(TPS1) – Output Time Transfer Info per Second (Date and leap second)* **△***4***△***5 Format:*

![](_page_61_Picture_408.jpeg)

future  $LS \mid , \mid$  pps status >  $*hh$  < CR  $|<$  LF > 6 7

![](_page_61_Picture_409.jpeg)

*Example:*

\$PERDCRW,TPS1,20120303062722,2,20120701000000,+15,+16,2\*09

Present date: 2012/03/03 06:27:22 Time status: present time of output sentence is sync with UTC. Leap second update schedule: 2012/7/1 00:00:00 Current leap second: +15 Future leap second: +16

![](_page_62_Picture_0.jpeg)

![](_page_62_Picture_30.jpeg)

Pps status: present pps is sync with UTC (USNO)

![](_page_63_Picture_0.jpeg)

![](_page_63_Picture_206.jpeg)

#### *Notes:*

- This command is output every second.
- Present LS is current leap second. This is updated in the timing of leap second update schedule.
- \$PERDAPI,CROUT,W,0\*4F stops outputting this command.
- Update data indicate zero when no update schedule.

#### *Restriction:*

About time status

![](_page_63_Picture_207.jpeg)

### About leap second which is used to adjust output time

![](_page_63_Picture_208.jpeg)

GT-87 takes confirmed leap second when GT-87 takes UTC (USNO) parameter which is broadcasted from GPS or takes time both GPS and GLONASS.

![](_page_64_Picture_0.jpeg)

# *CRX(TPS2)* **–** *Output Time Transfer Info per Second (PPS)* **△***4 Format:*

![](_page_64_Picture_444.jpeg)

![](_page_64_Picture_445.jpeg)

![](_page_65_Picture_0.jpeg)

![](_page_65_Picture_177.jpeg)

\$PERDCRX,TPS2,1,2,0,200,+001000,0,0,0005,+0.000,1000\*29

PPS status: PPS ON (1) PPS mode: during on fix (2) PPS period: 1PPS (0) PPS pulse width: 200ms PPS cable delay: +1000ns Polarity: rising edge Type: LEGACY PPS Estimated accuracy: 5ns Sawtooth: +0.000ns PPS estimated accuracy threshold: 1us

#### *Notes:*

- This command is output every second.
- \$PERDAPI,CROUT,X,0\*40 stops outputting this command.
- Output Values of period, pulse width, polarity are switched by pps type (LEGACY or GCLK).

- PPS estimated accuracy means estimated difference between PPS of GT-87 and GPS, UTC (USNO) or UTC (SU) timing which user sets by TIMEALIGN command. This is not guarantee value, but user can use this value to get a rough idea.

- Sawtooth means correction value under the resolution of GT-87, that is, about 3.5 ns.
- Sawtooth value is applied to prior to the one second PPS.

Corrected PPS  $[t-1]$  = output PPS  $[t-1]$  + Sawtooth value  $[t]$ 

![](_page_66_Picture_0.jpeg)

# *CRY(TPS3)* **–** *Output Time Transfer Info per Second (Survey & TRAIM) Format:*

![](_page_66_Picture_453.jpeg)

![](_page_67_Picture_0.jpeg)

![](_page_67_Picture_95.jpeg)

### \$PERDCRY,TPS3,2,0003,001,002205,086400,0,0,00,0x00000000\*68

Positioning mode: Survey mode (calculation continuously) (2) Survey sigma: 3 [m] Survey sigma threshold: 1 [m] Survey time: 2205 [seconds] Survey time threshold: 86400 [seconds] TRAIM solution: OK (0) TRAIM status: OK (0) Removed SVs: 0 Receiver status: 0x00000000

#### *Notes:*

- This command is output every second.
- \$PERDAPI,CROUT,Y,0\*41 stops outputting this command.

![](_page_68_Picture_0.jpeg)

# *CRZ (TPS4)* **–** *Output Time Transfer Info per Second (FREQUENCY)* **△***3 Format:*

![](_page_68_Picture_461.jpeg)

![](_page_68_Picture_462.jpeg)

![](_page_69_Picture_0.jpeg)

![](_page_69_Picture_66.jpeg)

\$PERDCRZ,TPS4,1,1,0,+000000,+000000,+000000,+000000,000000,000000,0x15,0000\*57 Freq mode: warm up Freq status: output GCLK accuracy: accurate

*Notes:*

- This command is output every second.
- \$PERDAPI,CROUT,Z,0\*42 stops outputting this command.

![](_page_70_Picture_0.jpeg)

![](_page_70_Picture_291.jpeg)

## *CRM – Measurement Data of GPS*

![](_page_70_Figure_3.jpeg)

*Example:*

\$PERDCRM,467055,9,10,1,18,2,40,251470,-225117,1630912949\*4C

*Notes:*

- This sentence will be output as a set once per second and will contain measurements for all GPS systems.

- To output this sentence, please input "\$PERDAPI,CROUT,M,1\*54" when baud rate is 115200bps.

![](_page_71_Picture_0.jpeg)

![](_page_71_Picture_213.jpeg)

## *CRN – Navigation Data*

![](_page_71_Picture_214.jpeg)

![](_page_71_Picture_215.jpeg)

*Example:*

\$PERDCRN,1,7,8B0B349809AC00424A2471C5FF9F27BB10C82EB5884CC987FFA50C0BF2A8\*0C

*Notes:*

- For each GPS satellite decoding data, this string is output once every 6 seconds.

- For GPS, the subframe field is a hexadecimal representation of all 10 words of a subframe.

- If a word was not decoded or contained a parity error, the six characters associated with that word will be reported as "------".

- To output this sentence, please input "\$PERDAPI,CROUT,N,1\*57" when baud rate is 115200bps.
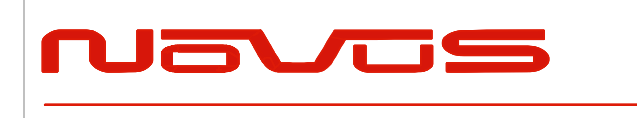

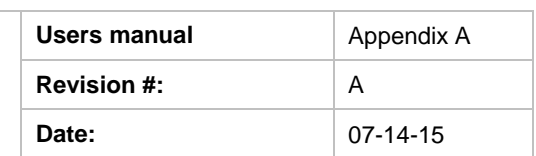

## *SYS – Answer of PVT System*

#### **7.3.1 ERSION- Software Version**

#### **Format:**

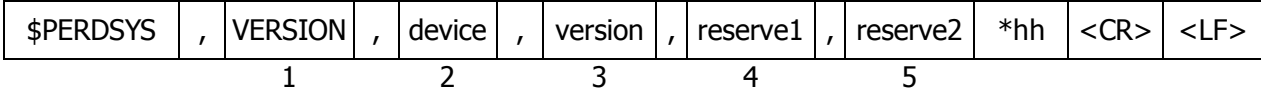

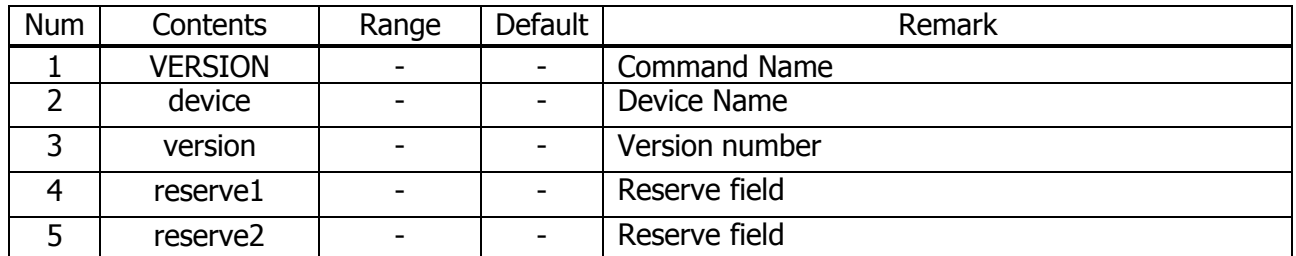

*Example:*

\$PERDSYS,VERSION,OPUS7\_SFLASH\_ES2\_64P,ENP622A1226410F,QUERY,N/A\*1A

*Notes:*

- Character string of the device and version is free format.

### *GPIO- General Purpose Input/output Format:*

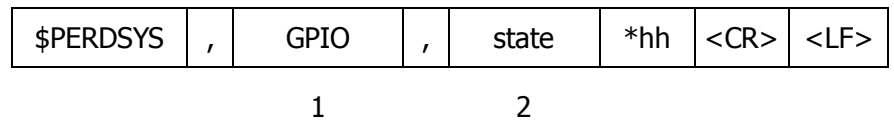

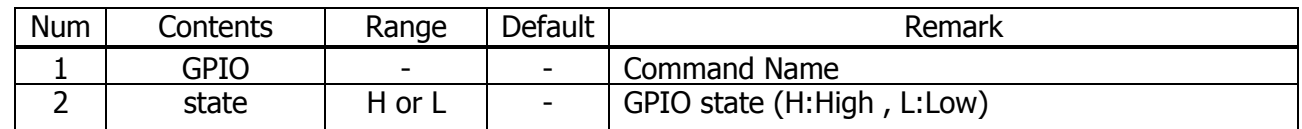

*Example:*

\$PERDSYS,GPIO,HHHHLLLL\*4B

*Notes:*

- This first character represents GPIO 0 and the last character represents GPIO 8.

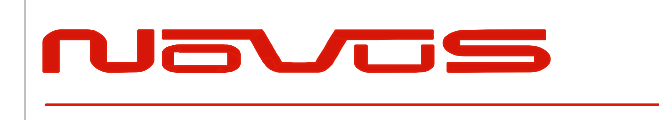

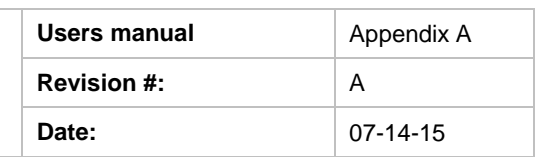

### *FIXSESSION- Fix Session* **△***1 Format:*

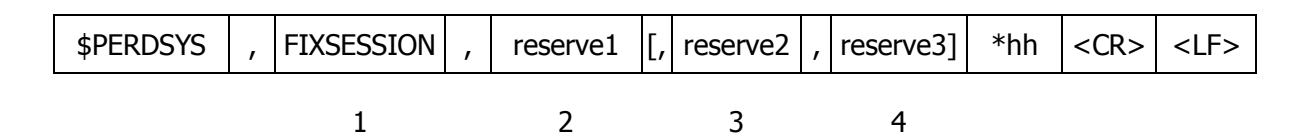

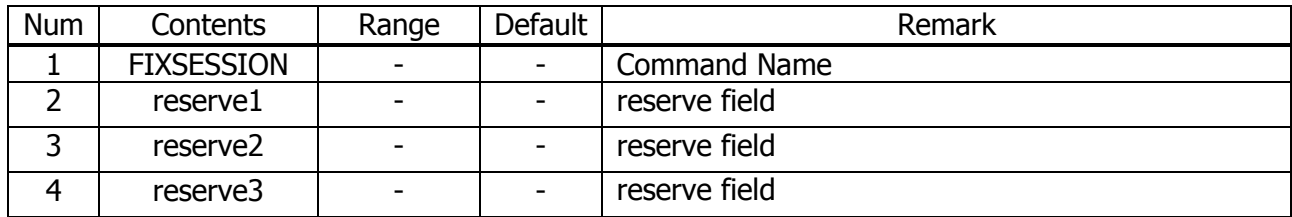

#### *Example:*

\$PERDSYS,FIXSESSION,ON,19015,19.015\*7C

*Notes:*

- This string is sent when certain events occur. This is for eRide useonly.

### *ANTSEL- Antenna selecting* **△***1 Format:*

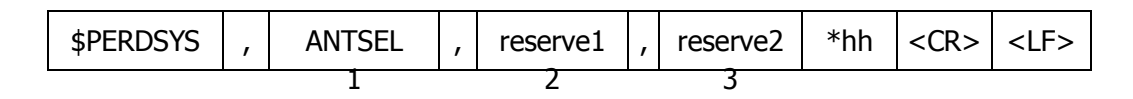

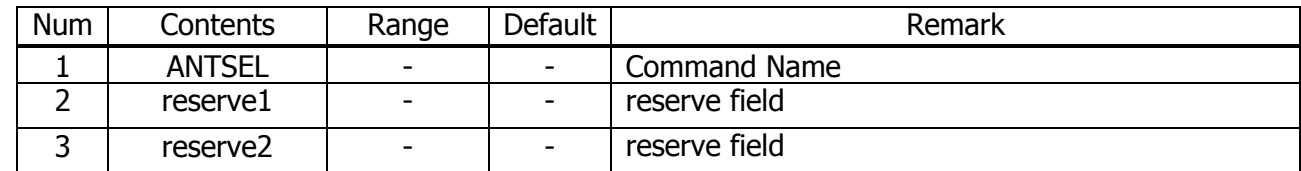

*Example:*

\$PERDSYS,ANTSEL,FORCE1L,1LOW\*32

*Notes:*

- This string is sent when certain events occur. This is for eRide useonly.

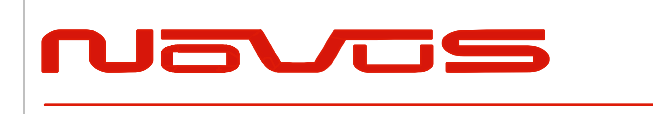

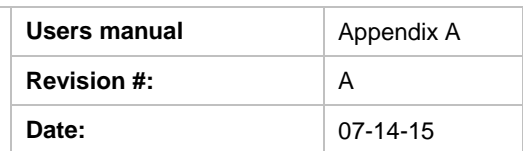

## *BBRAM - Battery Backup Random Access Memory* **△***1 Format:*

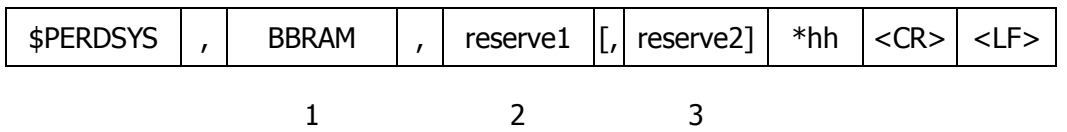

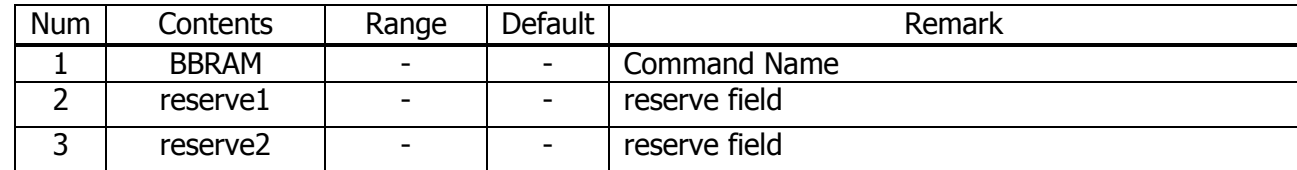

*Example:*

\$PERDSYS,BBRAM,PASS\*15

*Notes:*

- This string is sent when certain events occur. This is for eRide useonly.

### *MSG* **–** *Event Driven Message* **△***1 Format:*

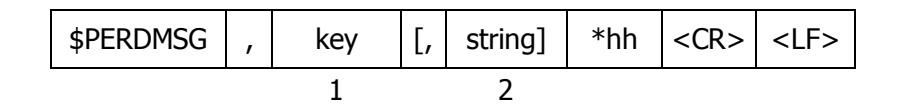

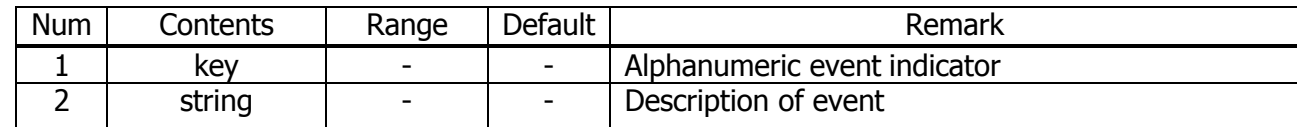

*Example:*

\$PERDMSG,1A\*06

*Notes:*

- This string is sent when certain events occur. Some strings are for eRide use only and contain only an alphanumeric key. Others provide user feedback and contain description of the event.

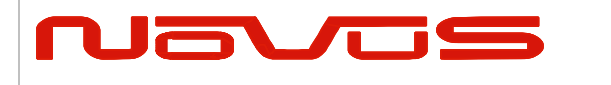

# **<sup>10</sup> Backup of the Receiver Parameters (for BBRAM) △4**

The parameters which this receiver has backed up are shown below.

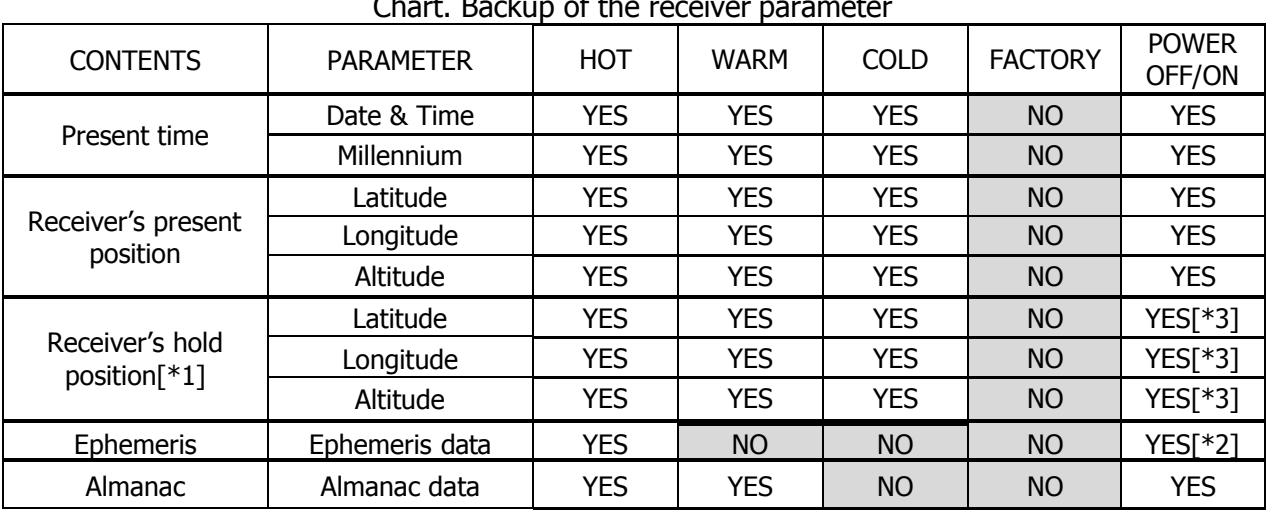

#### Chart. Backup of the receiver parameter

#### Chart. Backup of the receiver parameter of command

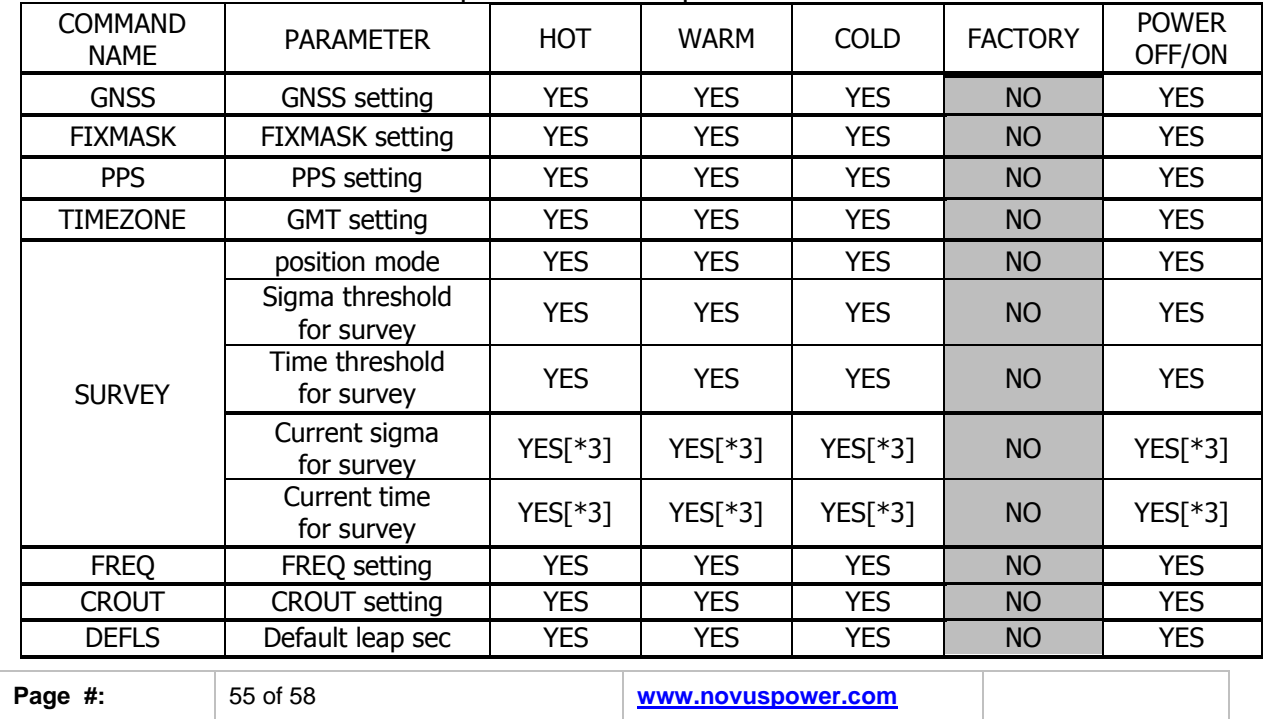

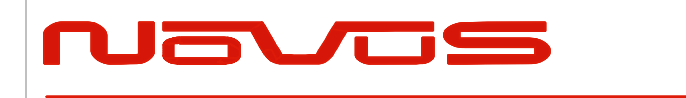

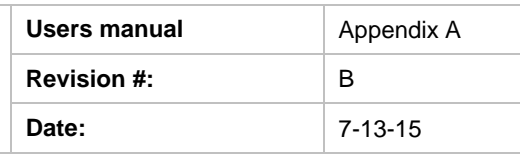

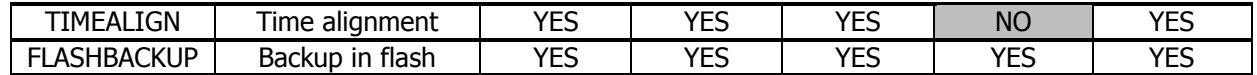

### Chart. Backup of the configure parameter of command

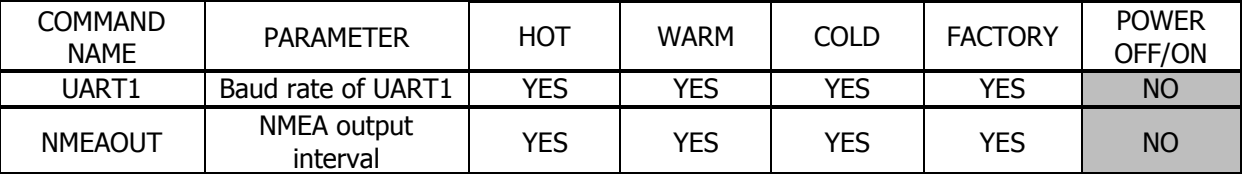

[\*1] The position calculated by position survey mode or input by

\$PERDAPI,SURVEY,3. [\*2] There is a time limitation (4 hours).

[\*3] CSS (continues survey) mode or TO (time only) mode only

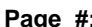

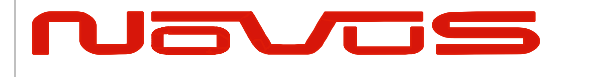

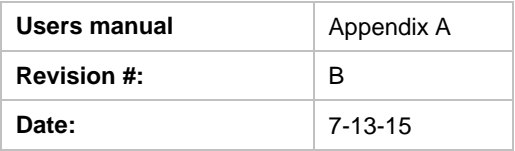

#### **LIMITED HARDWARE WARRANTY**

**Novus Power Products** (hereinafter Novus) warrants its products to the original end user ("original purchaser") and warranty is not transferrable. Novus guarantees that the NOVUS hardware products that you have purchased from NOVUS are free from defects in materials or workmanship under normal use during the LIMITED WARRANTY PERIOD. The LIMITED WARRANTY PERIOD starts on the date of shipment and for the period of 1 (one) year to be free from defects caused by faulty materials or poor workmanship, provided:

(a) NOVUS is notified in writing by Buyer of such defect prior to the expiration of the warranty period, and (b) after receiving return authorization –RMA- from NOVUS, the defective item is returned with transportation prepaid to NOVUS, Independence, Missouri, with transportation charges prepaid by Buyer … see RMA policy in Terms and conditions, and

(c) NOVUSs' examination of such unit shall disclose to its satisfaction that such defect(s) exist and have not been caused by misuse, neglect, improper installation, improper storage, unauthorized modifications, inadequate maintenance, operation outside the environmental specifications for the product, repair alteration, or accident. NOVUS assumes no risk or liability for results of the use of products purchased from it, including but without limiting the generality of the foregoing: (1) the use in combination with any electrical or electronic components, circuits, systems, assemblies or any other materials or substances; (2) unsuitability of any product for use in any circuit or assembly. Removal or tampering with tamper-proof label on merchandise will void warranty coverage unless with the written authorization from NOVUS (d) an evaluation fee will be charged to Buyer to cover inspection and testing costs for any item returned by Buyer under this paragraph which is found to be within specifications and/or otherwise not the responsibility of NOVUS under the terms and conditions of this paragraph or any other part of this Agreement..

Your dated sales or delivery receipt is your proof of the purchase date. You may be required to provide proof of purchase as a condition of receiving warranty service. You are entitled to hardware warranty service according to the terms and conditions of this document if a repair to your NOVUS product is required during the limited warranty period. Our obligation at NOVUS is limited to repair or replace products which prove to be defective.

Should Novus be unable to repair or replace the product within a reasonable amount of time, the customer's alternate remedy shall be a refund of the purchase price upon return of the product to Novus. The liability of NOVUS under this warranty is limited to replacing, repairing or issuing a credit, at its option, for any such item returned by Buyer under the terms of this warranty.

**EXCLUSIONS**: The above warranty shall not apply to defects resulting from improper or inadequate maintenance by the customer, customer-supplied software or interfacing, unauthorized modification or misuse, operation outside of the environmental specifications for the product or improper site preparation and maintenance (if applicable). For probes, cables, antennas and accessories, the warranty period is 90 (ninety) days.

**PRODUCT SPECIFICATIONS**: Published specifications whether contained herein or in any other materials or documents distributed to Buyer by Novus do not become final or binding on NOVUS until approved by NOVUS. NOVUS expressly reserves the right to change or modify specifications at any time without prior notice.

**WARRANTY LIMITATIONS**: NOVUS MAKES NO OTHER WARRANTY, EITHER EXPRESSED OR IMPLIED, WITH RESPECT TO THIS PRODUCT. NOVUS SPECIFICALLY DISCLAIMS THE IMPLIED WARRANTIES OF MERCHANTABILITY OR FITNESS FOR A PARTICULAR PURPOSE.

IN ALL CIRCUMSTANCES NOVUS' MAXIMUM LIABILITY IS LIMITED TO THE PURCHASE PRICE OF THE PRODUCTS SOLD. NOVUS SHALL NOT, UNDER ANY CIRCUMSTANCES BE LIABLE UPON A CLAIM OR ACTION IN CONTRACT, TORT, INDEMNITY OR CONTRIBUTION OR OTHER CLAIMS RELATING TO THE PRODUCTS IT SELLS WHICH EXCEEDS THIS LIABILITY LIMIT. NOVUS SHALL NOT BE LIABLE FOR THIRD PARTY CLAIMS FOR DAMAGES AGAINST THE CUSTOMER, OR FOR MALFUNCTION, DELAYS, INTERRUPTION OF SERVICE, LOSS OF BUSINESS, LOSS OR DAMAGE TO EXEMPLARY DAMAGES, WHETHER OR NOT NOVUS HAS BEEN MADE AWARE OF THE POSSIBILITY OF SUCH CLAIMS OR DAMAGES.

**LIMITATION OF REMEDIES**: REGARDLESS OF WHETHER ANY REMEDY SET FORTH HEREIN FAILS OF ITS ESSENTIAL PURPOSE, IN NO EVENT WILL NOVUS BE LIABLE TO YOU FOR ANY SPECIAL, CONSEQUENTIAL, INDIRECT OR SIMILAR DAMAGES, INCLUDING, WITHOUT LIMITATION, DAMAGES FOR LOSS OF BUSINESS PROFITS, BUSINESS INTERRUPTION, LOSS OF DATA OR BUSINESS INFORMATION (OR OTHER PECUNIARY LOSS) ARISING OUT OF THE USE

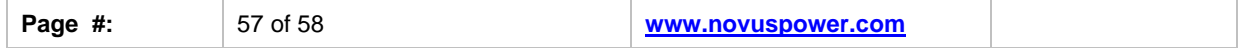

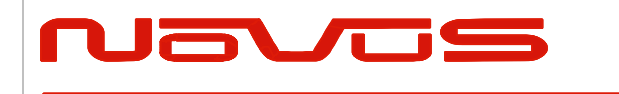

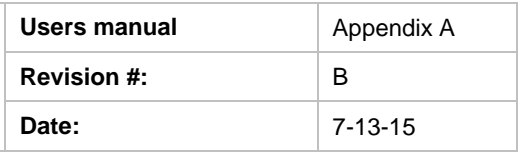

OF OR INABILITY TO USE THE HARDWARE SUPPLIED THEREWITH EVEN IF NOVUS OR ANYONE ELSE HAS BEEN ADVISED OF THE POSSIBILITY OF SUCH DAMAGES, OR FOR ANY CLAIM BY ANY OTHER PARTY. EXCLUDED DAMAGES SHALL INCLUDE, BUT ARE NOT LIMITED TO: COSTS OF REMOVAL AND INSTALLATION, LOSSES SUSTAINED AS THE RESULT OF INJURY TO ANY PERSON, OR DAMAGE TO PROPERTY.

**EXCLUSIVE REMEDIES**: THE REMEDIES PROVIDED HEREIN ARE THE CUSTOMERS' SOLE AND EXCLUSIVE REMEDIES. IN NO EVENT SHALL NOVUS BE LIABLE FOR ANY DIRECT, INDIRECT, SPECIAL, INCIDENTAL, OR CONSEQUENTIAL DAMAGES, WHETHER BASED ON CONTRACT, TORT, OR ANY OTHER LEGAL THEORY.

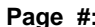